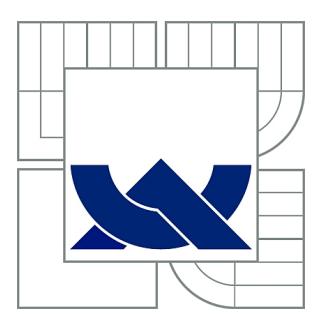

# VYSOKÉ UČENÍ TECHNICKÉ V BRNĚ

BRNO UNIVERSITY OF TECHNOLOGY

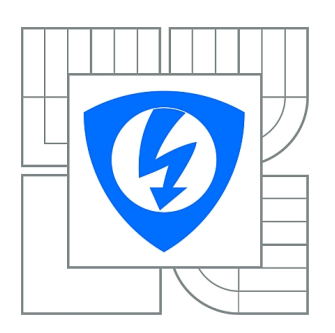

FAKULTA ELEKTROTECHNIKY A KOMUNIKAČNÍCH **TECHNOLOGIÍ** ÚSTAV BIOMEDICÍNSKÉHO INŽENÝRSTVÍ

FACULTY OF ELECTRICAL ENGINEERING AND COMMUNICATION DEPARTMENT OF BIOMEDICAL ENGINEERING

## VYUŽITÍ KONFOKÁLNÍ MIKROSKOPIE KE STUDIU ZMĚNY FLUORESCENCE ORGANICKÉHO BARVIVA V RŮZNÉM PROSTŘEDÍ

UTILIZATION OF CONFOCAL MICROSCOPY TO STUDY OF ORGANIC DYE FLUORESCENCE CHANGES IN DIFFERENT ENVIRONS

BAKALÁŘSKÁ PRÁCE BACHELOR'S THESIS

AUTHOR

AUTOR PRÁCE ROMAN ŠEPTUN

VEDOUCÍ PRÁCE Ing. VRATISLAV ČMIEL

**SUPERVISOR** 

BRNO 2015

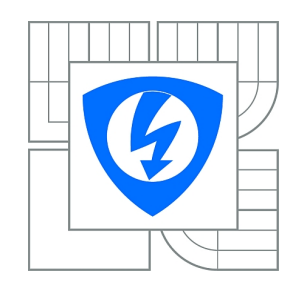

**VYSOKÉ UČENÍ TECHNICKÉ V BRNĚ**

**Fakulta elektrotechniky a komunikačních technologií**

**Ústav biomedicínského inženýrství**

# **Bakalářská práce**

bakalářský studijní obor **Biomedicínská technika a bioinformatika**

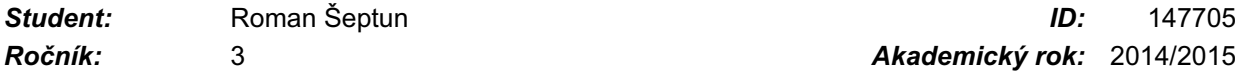

*Ročník:* 3 *Akademický rok:* 2014/2015

### **NÁZEV TÉMATU:**

### **Využití konfokální mikroskopie ke studiu změny fluorescence organického barviva v různém prostředí**

#### **POKYNY PRO VYPRACOVÁNÍ:**

1) Proveďte literární rešerši v oblasti konfokální mikroskopie a využití metody měření doby života fluorescence v buněčné biologii. Prostudujte metody měření spektrálních změn fluorescence. 2) Seznamte se s možnostmi využití pulsního laditelného laseru (WLL), funkce měření doby života fluorescence (TimeGate) a funkce spektrálního (lambda) skenu dostupných u konfokálního mikroskopu na UBMI. 3) Pořiďte sadu intenzitních a spektrálních snímků fluorescence nanočástic s vázaným organickým barvivem v různém prostředí (v médiu, cytoplazmě, lysozomech) 4) Využijte WLL, TimeGate a spektrálního skenu k měření a hodnocení doby života fluorescence a posuvu spektra barviva. Navrhněte schéma algoritmu pro zpracování exportovaných dat za tímto účelem. 5) Realizujte navržený algoritmus v prostředí Matlab. Prozkoumejte a zhodnoťte, zda dochází ke změnám vlastností barviva v různém prostředí. 6) Proveďte diskusi nad dosaženými výsledky.

#### **DOPORUČENÁ LITERATURA:**

[1] LAKOWICZ, Joseph R. Principles in Fluorescence Spectroscopy. 3rd ed. New York: Plenum Press, 1993. ISBN-13: 978-0387312781 [2] GOLDMAN, Robert D., SPECTOR, David L. Live Cell Imaging: A Laboratory Manual. 2nd ed. Cold

Spring Harbor Laboratory Press, 2009. ISBN-13: 978-0879698935

*Termín zadání:* 9.2.2015 *Termín odevzdání:* 29.5.2015

*Vedoucí práce:* Ing. Vratislav Čmiel *Konzultanti bakalářské práce:*

> **prof. Ing. Ivo Provazník, Ph.D.** *Předseda oborové rady*

#### **UPOZORNĚNÍ:**

Autor bakalářské práce nesmí při vytváření bakalářské práce porušit autorská práva třetích osob, zejména nesmí zasahovat nedovoleným způsobem do cizích autorských práv osobnostních a musí si být plně vědom následků porušení ustanovení § 11 a následujících autorského zákona č. 121/2000 Sb., včetně možných trestněprávních důsledků vyplývajících z ustanovení části druhé, hlavy VI. díl 4 Trestního zákoníku č.40/2009 Sb.

### **ABSTRAKT**

V této bakalářské práci se zabývám možným vlivem prostředí na změnu fluorescence. První část důkladně popisuje konfokální mikroskop a některé jeho možnosti, které byly využity pro získání dat. V další části se zaměřuji na popis zkoumaných objektů. Jako poslední je popis programu pro analýzu změn fluorescence a samotné výsledky mé práce.

### **KLÍČOVÁ SLOVA**

Konfokální mikroskopie, fluorescence, Lambda sken, Light gate

### **ABSTRACT**

In this bachelor thesis I deal with possible influence of environment on fluorescence shift. First part thoroughly describes confocal microscope and some options, which were used to get the data. In the next part I focus on describing the studied objects. At last there is a description of programme for analyzing fluorescence shift and results of my work itself.

### **KEYWORDS**

Confocal microscopy, fluorescence, Lambda scan, Light gate

ŠEPTUN, R. *Využití konfokální mikroskopie ke studiu změny fluorescence organického barviva v různém prostředí.* Brno: Vysoké učení technické v Brně, Fakulta elektrotechniky a komunikačních technologií, 2015. 63 s. Vedoucí bakalářské práce Ing. Vratislav Čmiel.

## **PROHLÁŠENÍ**

Prohlašuji, že svou bakalářskou práci na téma Využití konfokální mikroskopie ke studiu změny fluorescence organického barviva v různém prostředí jsem vypracoval samostatně pod vedením vedoucího semestrální práce a s použitím odborné literatury a dalších informačních zdrojů, které jsou všechny citovány v práci a uvedeny v seznamu literatury na konci práce.

Jako autor uvedené bakalářské práce dále prohlašuji, že v souvislosti s vytvořením této semestrální práce jsem neporušil autorská práva třetích osob, zejména jsem nezasáhl nedovoleným způsobem do cizích autorských práv osobnostních a/nebo majetkových a jsem si plně vědom následků porušení ustanovení § 11 a následujících zákona č. 121/2000 Sb., o právu autorském, o právech souvisejících s právem autorským a o změně některých zákonů (autorský zákon), ve znění pozdějších předpisů, včetně možných trestněprávních důsledků vyplývajících z ustanovení části druhé, hlavy VI. díl 4 Trestního zákoníku č. 40/2009 Sb.

V Brně dne .............................. ....................................

(podpis autora)

## **PODĚKOVÁNÍ**

Děkuji vedoucímu bakalářské práce Ing. Vratislavovi Čmielovi za účinnou metodickou, pedagogickou a odbornou pomoc a další cenné rady při zpracování mé bakalářské práce. Dále děkuji Mgr. Josefu Skopalíkovi za cenné rady a vynaložený čas při získávání dat. Taktéž děkuji své přítelkyni a rodině za podporu a trpělivost.

V Brně dne .............................. ....................................

(podpis autora)

# **OBSAH**

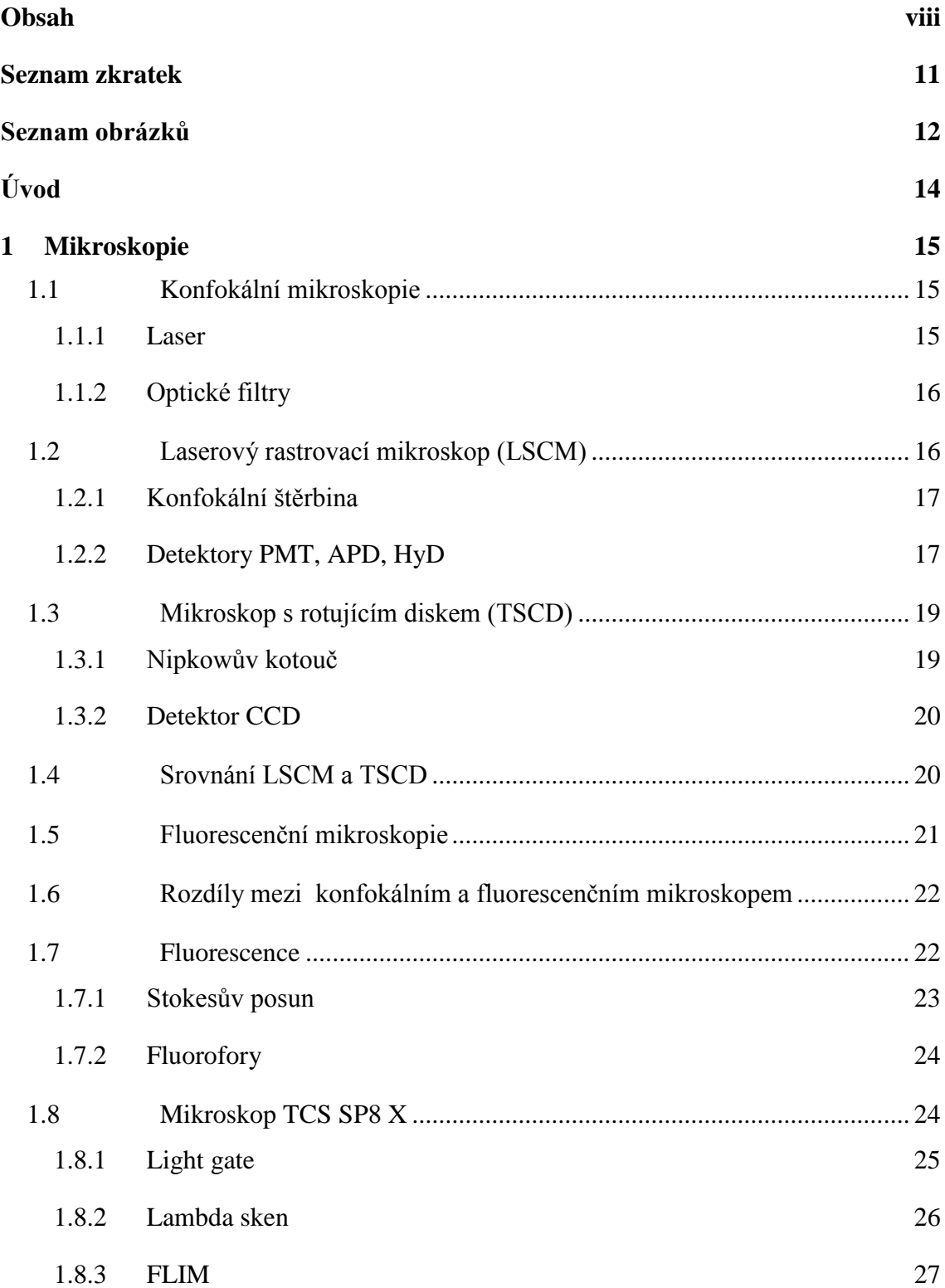

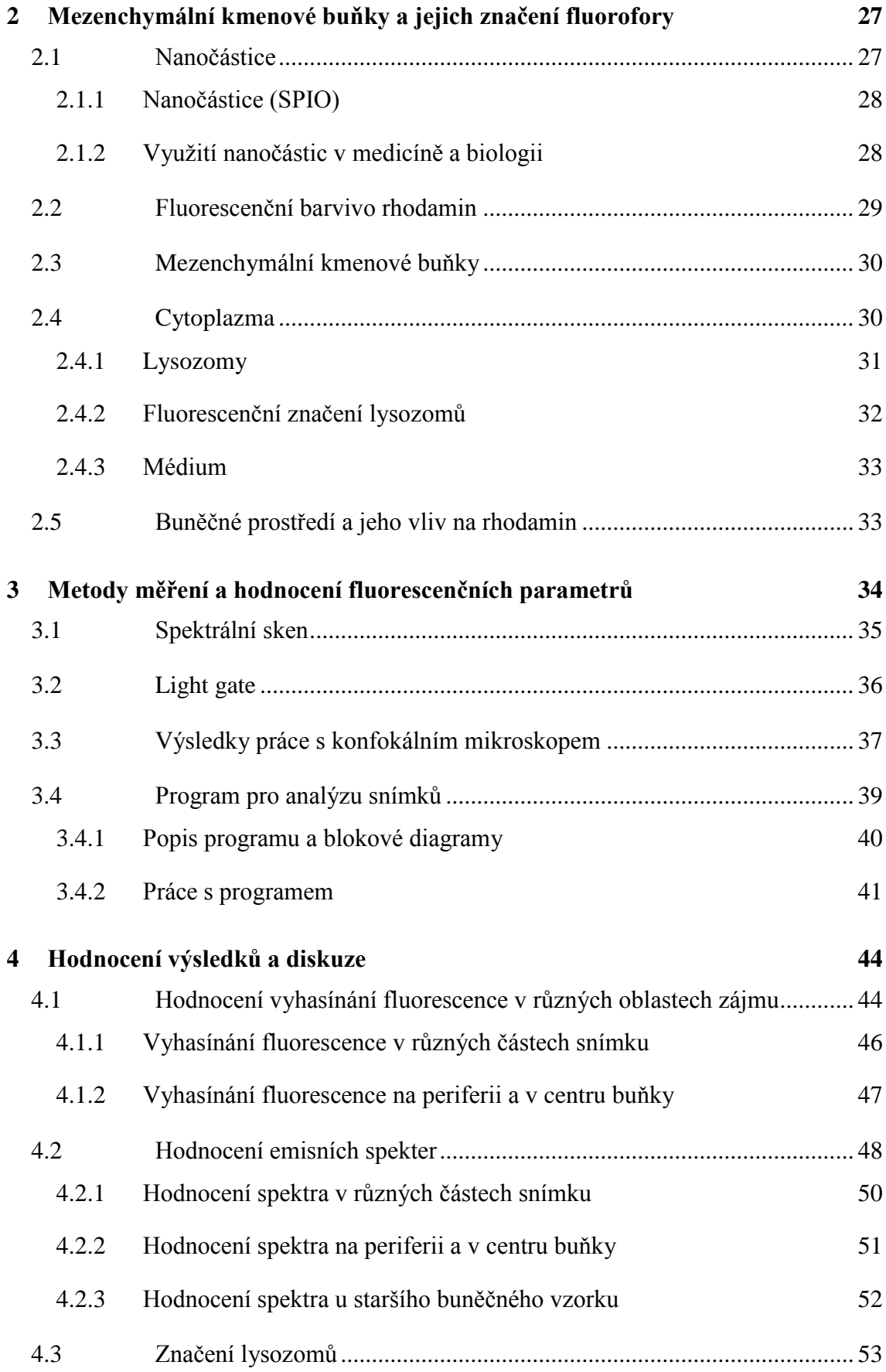

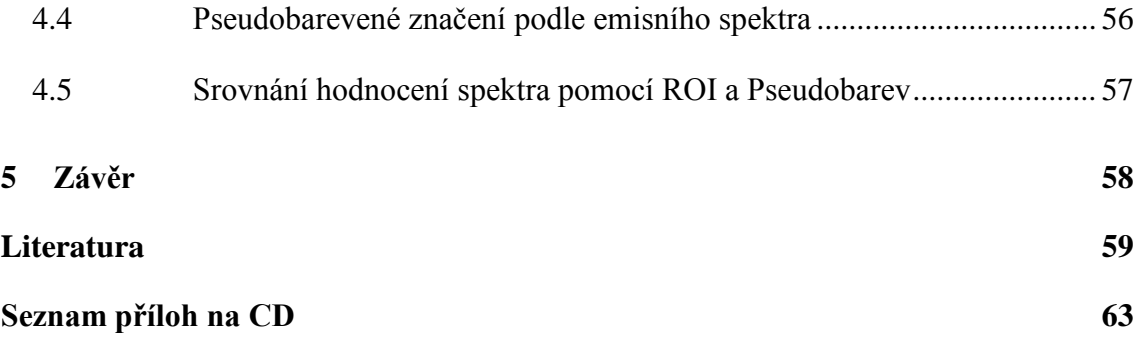

## **SEZNAM ZKRATEK**

- LSCM Laser Scanning Confocal Microscope
- TSCD Tandem Scanning Confocal Microscope
- FRAP Fluorescence recovery after photobleaching
- FRET Förster resonance energy transfer
- FLIM [Fluorescence LifeTime](http://en.wikipedia.org/wiki/Fluorescence_Lifetime_Imaging_Microscopy) Imaging Microscopy
- WLL White Light Laser
- AU Airy Unit
- PMT Photo-Multiplier Tube
- APD Avalanche Photo Diode
- HyD Hybrid Detector
- MTF Modulation Transfer Function
- CCD Charge Coupled Device
- ROI Region Of Interest
- DMEM Dulbecco's Modified Eagle's Medium
- DMSA 2,3 dimerkaptojantarová kyselina
- DLC Dynamic Light Scattering
- FITC Fluorescein-5-isothiokyanát
- TRITC Tetramethylrhodamin-5-isothiokyanát
- DAPI 4',6-diamidino-2-phenylindole
- SPIO Superparamagnetic Iron Oxide Nanoparticle
- PVA Polyvinylalkohol

# **SEZNAM OBRÁZKŮ**

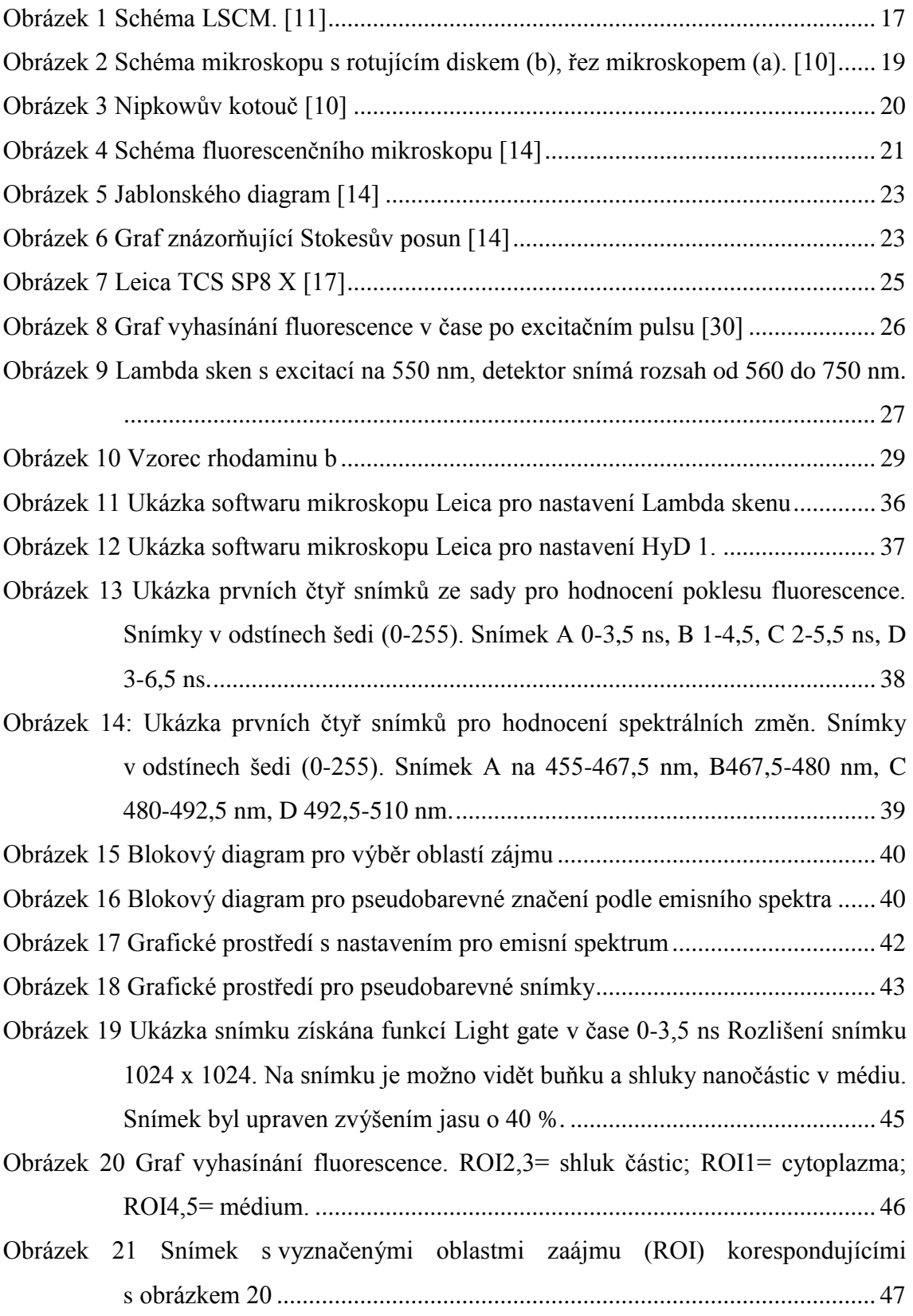

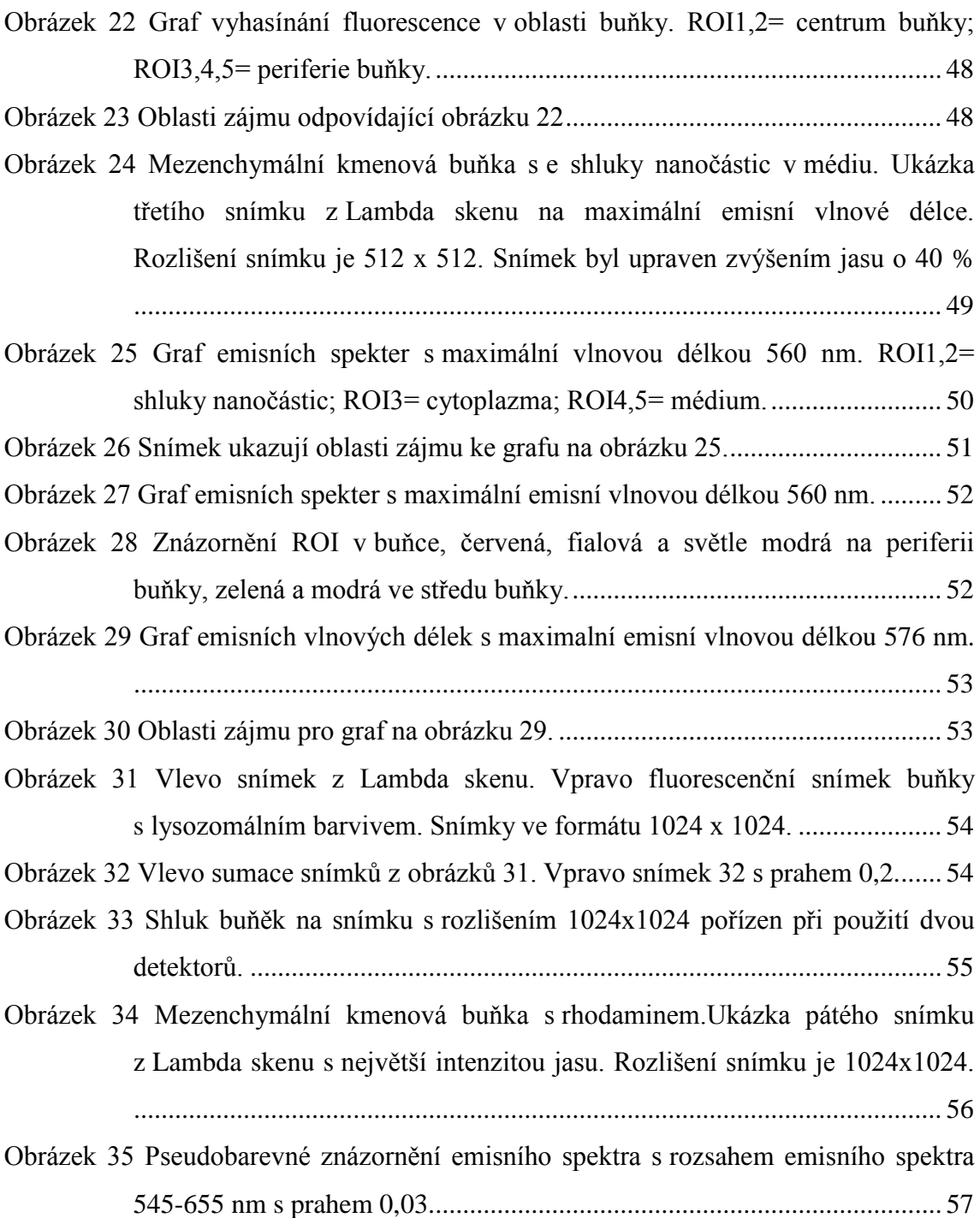

# **ÚVOD**

Cílem mé bakalářské práce je zjistit, jaký vliv mají různá prostředí na vlastnosti fluorescenčního barviva navázaného na nanočástice. Chování fluorescenčního barviva má velký význam v biologii. Zkoumá se, jaká barviva jsou nejvhodnější pro zviditelnění buněčných struktur, barvení nanočástic a jaká barviva nejvíce odolávají agresivnímu prostředí buňky. Značení nanočástic fluorescenčními barvivy je nezbytné pro výzkum jejich lokalizace a metabolizace v živých organismech. Nanočástice mají velký potenciál v medicíně a to ve vyšetření MRI, onkologické léčbě, cíleném transportu léčiv nebo regenerativní medicíně.

Ve své práci jsem se nejprve zaměřil na teoretický rozbor měřicí techniky a zkoumaných vzorků. Při měření jsem používal konfokální mikroskop, který je umístěn v laboratořích FEKT. Jako vzorky byly použity mezenchymální kmenové buňky (MCS) s inkorporovanými železitými nanočásticemi (Spio) s povrchovou fluorescenční vrstvou rhodaminu. V praktické části jsem se soustředil na získání několika sérií fluorescenčních snímků na konfokálním mikroskopu, abych poté mohl vyhodnotit možné rozdíly fluorescence v závislosti na prostředí. Pro zpracování a hodnocení dat ze snímků jsem vytvořil vyhodnocovací a zobrazovací utilitu v prostředí Matlab. Na snímcích jsem hodnotil změny emisního spektra a křivku vyhasínání fluorescence v různých částech snímku.

## **1 MIKROSKOPIE**

Konfokální mikroskop je mezistupeň mezi klasickým optickým mikroskopem a vyspělým elektronovým mikroskopem. Je to tomografická technika, určité vylepšení fluorescenčního mikroskopu. Oproti fluorescenčnímu mikroskopu má konfokální mikroskop větší rozlišovací schopnost, což je dáno možností volby skenovací roviny a tím předcházení zkreslení dat z nezaostřených rovin vzorku. Obdobně jako u fluorescenčního mikroskopu je pro dobrou viditelnost fluorescence vzorku třeba použít monochromatické světlo. V moderních konfokálních mikroskopech jsou "vícebarevné" sady monochromatických zdrojů světla nebo kontinuálně laditelné lasery. Konfokální mikroskopie má všestranné využití hlavně v biologii, kde je možno detailně zkoumat buněčné struktury.

### **1.1 Konfokální mikroskopie**

Počátky konfokální mikroskopie sahají do roku 1957, kdy Americký vědec Marvin Minsky patentoval nápad na konfokální mikroskop, avšak chyběl mu dostatečně silný zdroj světla, co vedlo k dočasnému zastavení pokroku konfokální mikroskopie. V roce 1965 přispěli čeští vědci M. Petráň a M. Hadravský z UK v Plzni k významnému pokroku, a to vyvinutím mikroskopu s pomocí tzv. Nipkowova kotouče. V 70. letech došlo k vylepšení díky dokonalejšímu laseru. Konfokální mikroskopy se dělí na dva typy, mikroskop laserový skenovací (LSCM) a mikroskop s rotujícím diskem (TSCD). Konfokální mikroskop umožňuje realizaci speciálních fluorescenčních technik, například FRAP, FRET nebo FLIM. [\[5\]](#page-58-0) [\[6\]](#page-58-1)

### **1.1.1 Laser**

Jako zdroj energie k excitaci fluorescenčního barviva používá konfokální mikroskop laser. Laser vyzařuje vysoce monochromatické záření, tzn., umožňuje zvolit velmi úzkou část vlnových délek. Laser má vysoce koherentní záření, kdy se fázový rozdíl mezi dvěma body nemění. Laser má také malou rozbíhavost paprsku, což umožňuje jej snadno fokusovat do námi zvolené oblasti. U konfokálního mikroskopu se většinou používá více laserů, což umožňuje použití více fluoroforů. Jako lasery se používají například polovodičové lasery anebo i lasery na bázi plynu jako je například Argon nebo He-Ne. Nejvyspělejší zdroj světla pro konfokální mikroskop je pulzní bílý laser (WLL). WLL se skládá z pulzního IR laseru, který je napájen přes fotonové krystalické vlákno. Na WLL je možno volit vlnové délky po 1 nm ve škále od modré po červenou, s možností paralelně volit až 8 laditelných barev. Díky tomuto laseru ve spojení s pulzním detektorem je možno měřit emisní spektrum fluorescence a dobu vyhasínání fluorescence, tedy dvě hlavní fluorescenční charakteristiky. [\[7\]](#page-58-2)

### **1.1.2 Optické filtry**

U fluorescenční mikroskopie je nutno použít dva základní filtry. Jedná se o filtry excitační, pro zajištění průchodu pouze úzkého peaku excitačních vlnových délek a emisní filtry, pro odfiltrování všech vlnových délek mimo úzkého emisního peaku. Doplňkovými filtry jsou úzkopásmové filtry pro výběr vlnové délky u širokopásmových zdrojů světla nebo filtry UV záření použité v okuláru. Filtry jsou vyrobeny z plastu nebo skla. Jejich největším problémem je, že při absorpci nechtěných vlnových délek, dochází k jejich zahřívání, což může způsobit jejich prasknutí. Redukovat zahřívání dokáží interferenční filtry, které jsou založeny na interferenci záření. Jejich nevýhoda je však ve složité konstrukci, a tím dané ceně. [\[25\]](#page-60-0)

### **1.2 Laserový rastrovací mikroskop (LSCM)**

Laserový paprsek, nutný k excitaci fluorescenčního barviva, může být u LSCM jeden nebo více. Pokud je k dispozici více laserů nebo WLL, může se využít více vlnových délek bez použití filtrů. Vícenásobné barvení vzorků je nezbytné k rozlišení buněčných organel. Akvizice dat probíhá postupem znázorněným na obrázku 1. Laser je fokusován na clonku, kterou přechází světlo na dichromatické zrcadlo, to odrazí paprsek s excitační vlnovou délkou na objektiv, ze kterého paprsek působí na přesné místo vzorku, a to v osách x, y, z. Díky excitační energii laserového paprsku dochází k emisi záření, které je přenášeno opět přes objektiv na dichromatické zrcadlo, to teď ovšem paprsek emisní vlnové délky neodráží, naopak ho propouští dále na flitry a clonku. Clonka odstraní všechno záření, které nepochází z fokusované roviny a výsledné záření dopadá na detektor. K fokusaci paprsku dochází třemi způsoby, a to rozmítáním

laserového paprsku, příčným posuvem vzorku před objektivem nebo posuvem objektivu nad vzorkem. [0](#page-59-0) [\[9\]](#page-58-3)

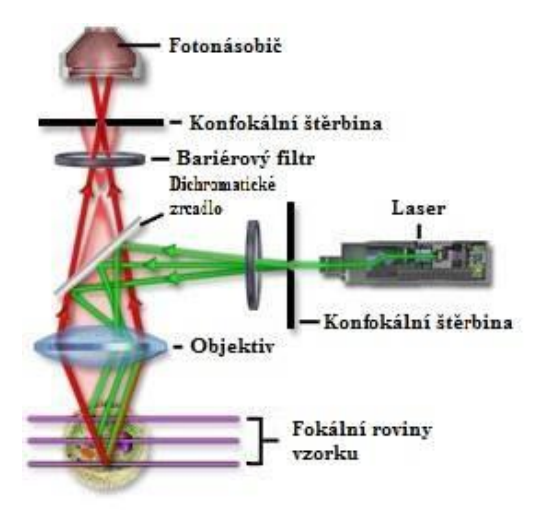

Obrázek 1 Schéma LSCM. [0](#page-59-0)

### <span id="page-16-0"></span>**1.2.1 Konfokální štěrbina**

Konfokální štěrbina má rozhodující význam pro volbu rozsahu v ose Z. Konfokální štěrbina má měnitelný průřez a určuje se pomocí ní velikost tomovrstvy, tedy velikost axiálního rozlišení. Axiální rozlišení určuje velikost AU (Airy unit). AU je hodnota průměru Airyho disku a mění se s vlnovou délkou laseru. Hodnota AU se pohybuje kolem hodnoty 1. Pokud se zvolí hodnota menší, zlepší se axiální rozlišení, avšak zhorší se poměr signál/šum. [\[9\]](#page-58-3) [\[26\]](#page-60-1) [\[3\]](#page-58-4)

### **1.2.2 Detektory PMT, APD, HyD**

Pro pozorování vzorků se používá okulár mikroskopu. Avšak, pro některé aplikace nebo pro postprocesing dat se musí snímky ukládat a digitalizovat. K tomu slouží detektory, které převádějí světelné záření (fotony) na elektrické napětí.

U detektorů jsou hodnoceny některé důležité parametry.

Spektrální citlivost je schopnost detektoru zaznamenat dopadající foton o přesné vlnové délce s adekvátní účinností.

Kvantová účinnost je poměr mezi dopadajícími fotony a jimi vybuzeným elektrickým signálem. Měří schopnost detektoru přeměnit dané procento dopadajícího světla na elektrický signál. Je odlišná pro různé vlnové délky.

Prostorové rozlišení je schopnost detektoru rozeznat dva objekty s vysokým kontrastem. Měří se pomocí modulační přenosové funkce MTF (Modulation Transfer Function).

Homogenita detektoru říká, že při stejném světelném ozáření detektoru, by měla být odezva všech prvků stejná. Zajistit to konstrukčně je velmi komplikované, a navíc může dojít k poruše některého prvku.

Poměr signál/šum je velikost přijímaného užitečného signálu nad úroveň šumu. Rozeznáváme více druhů šumu. Kvantový šum, který vzniká tím, že ne všechny fotony interagují stejně. Tepelný šum vzniká v důsledku zahřívání detektoru, je snaha ho eliminovat chlazením detektoru.

Linearita snímače znamená, že výstupní hodnota pixelu musí být lineární na intenzitě vstupního světla.

Pro detekci velmi slabých signálů se používají fotonásobiče PMT (Photo-Multiplier Tube). PMT jsou bodové detektory, které mají schopnost velkého zesílení signálu. Po dopadu fotonu na fotokatodu dojde k absorpci fotonu a ten způsobí emisi elektronu. Emitovaný elektron je pak dále přitahován sérií dynod, které postupně, za přidaného vysokého napětí v řádu 1000 V, zvětšují počet elektronů a tím pádem sílu signálu. Na konci tohoto řetězce dynod je další elektroda nazývaná anoda, která sesbírá všechny zesílené elektrony. Na anodě vzniká proud, který je přímo úměrný velikosti dopadajícího světla.

Dalším typem detektoru je lavinová fotodioda APD (Avalanche Photo Diode). U tohoto detektoru je foton absorbován v polovodičové vrstvě, čímž vzniká pár elektron/díra. Při puštění vysokého napětí dochází k lavinovému efektu vlivem kolize elektronů. Výstupem je, stejně jako u PMT, fotodioda produkující přímo úměrné napětí k dopadajícímu světlu.

PMT má lepší dynamické rozsah, avšak nižší skenovací rychlost, naproti tomu APD detektor umožňuje rychlejší skenování za menšího dynamického rozsahu. Vznikl proto hybridní detektor HyD (Hybrid Detector), který kombinuje principy obou typů detektorů. U HyD dopadají elektrony na fotokatodu a jsou urychlovány stejně jako u PMT, elektrony jsou dále absorbovány stejně jako u APD polovodičovou vrstvou a dochází k jejich lavinovému zesílení a tvorbě napětí. [0](#page-60-2) [\[28\]](#page-60-3)

### **1.3 Mikroskop s rotujícím diskem (TSCD)**

Stejně jako u rastrujícího mikroskopu je použit bodový zdroj světla i princip akvizice dat je podobný. Zásadní rozdíl je však ve fokusaci laserového paprsku, což je ilustrováno na obrázku 2. U TSCD se používá k fokusaci laserového paprsku rotující disk, tzv. Nipkowův kotouč. U modernějších mikroskopů jsou použity kotouče dva, tehdy se jedná o typu Yokogawa. Nipkowovův kotouč má několik tisíc děr, které mají stejnou funkci jako konfokální štěrbina. Díky mnoha konfokálním štěrbinám je tento systém někdy označován jako více paprskový (multi-beam). Přes tyto dírky prochází laserový paprsek ke vzorku, a tím je přesně fokusován vždy na určité místo a je stejně jako u rastrujícího mikroskopu snímán, tentokrát ovšem CCD (Charge Coupled Device) kamerou. [\[6\]](#page-58-1) [\[9\]](#page-58-3) [\[3\]](#page-58-4)

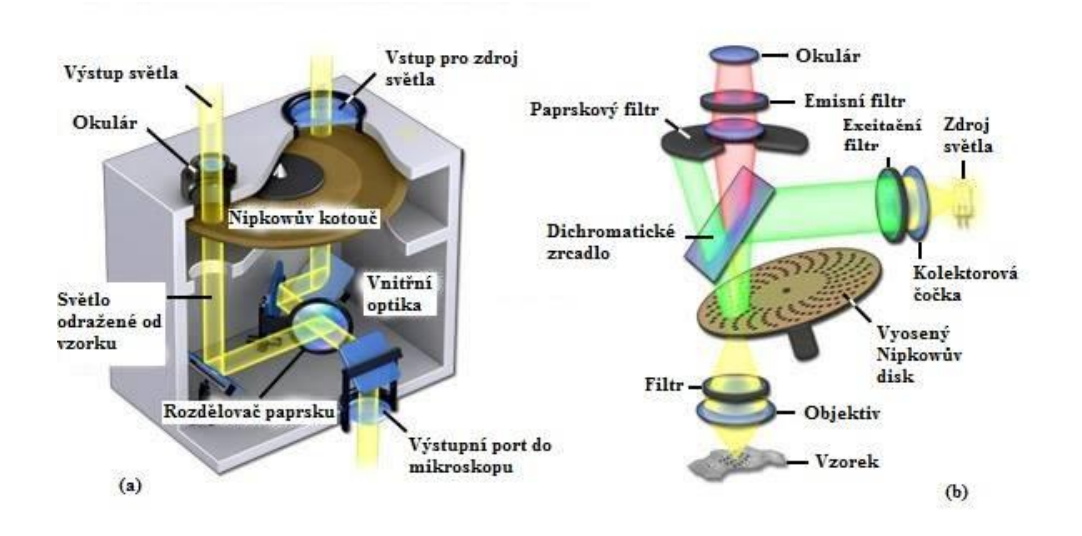

<span id="page-18-0"></span>Obrázek 2 Schéma mikroskopu s rotujícím diskem (b), řez mikroskopem (a). [0](#page-59-1)

### **1.3.1 Nipkowův kotouč**

Základní část TSCD se vyvinula z Nipkowova kotouče, který byl původně vynalezen pro převod obrazu na analogový televizní signál. Kotouč obsahuje několik tisíc děr uspořádaných do tzv. Archimedových spirál. Kotouč se točí rychlostí v řádu tisíců otáček za minutu, což umožňuje velmi rychlé snímání bod po bodu. Výřez na obrázku 3 ukazuje, jak se otvory otáčí do nových pozic. Prošlé záření je na rozdíl od LSCM detekováno plošným detektorem, nejčastěji pak CCD čipem.

Vylepšením systému je typ Yokogawa, tato konstrukce konfokálního mikroskopu obsahuje jeden kotouče navíc, který je tvořen čočkami. Ty zvětšují intenzitu světla a zkvalitňují akvizici dat. [\[10\]](#page-59-2)

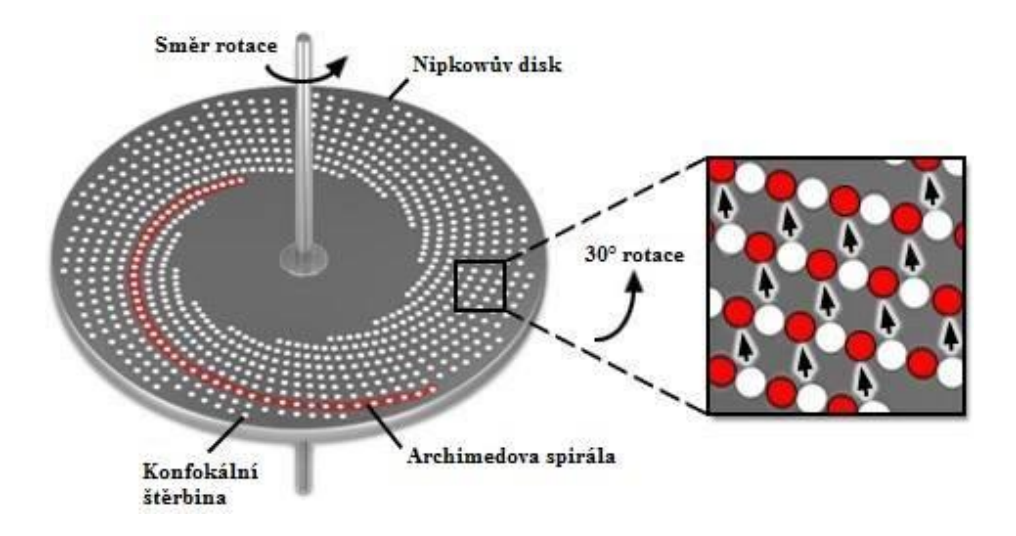

Obrázek 3 Nipkowův kotou[č \[10\]](#page-59-2)

### <span id="page-19-0"></span>**1.3.2 Detektor CCD**

Pro detekci fotonů prošlých diskem se používá plošný detektor, který je tvořen mozaikou fotodiod, ty jsou většinou vyrobeny z křemíku. Převod fotonu na elektrický signál se děje ve třech krocích. V prvním kroku se po ozáření aktivní plochy detektoru akumuluje elektrický náboj v jednotlivých pixelech. Ve druhém kroku se napříč křemíkovým substrátem pomocí napětí přesune naakumulovaný náboj do tzv. registru. Ve třetím kroku se akumulovaný náboj převede na elektrický proud, ten je pote zesílen a dále zpracován. CCD čip dokáže takto detekovat jen černobíle, pro barvenou detekci je zapotřebí úpravy, ta se děje buď přidáním RGB filtrů nebo světelným rozdělovačem.  $\overline{0}$  $\overline{0}$  $\overline{0}$ 

### **1.4 Srovnání LSCM a TSCD**

Oba typu mikroskopů jsou na vysoké technologické úrovni, avšak, díky jinému principu snímání, mají několik rozdílných parametrů. Jedním z hlavních je akviziční rychlost, která je několika násobně vyšší u TSCD, co umožňuje zachytit i velmi rychlé změny ve

scéně. Dalším parametrem je detekční účinnost, která je opět vyšší u TSCD, díky citlivějšímu CCD čipu. Výhodou LSCM je možnost volby tomografické roviny.

### **1.5 Fluorescenční mikroskopie**

Fluorescenční mikroskopie je vývojově zařazena mezi klasickou optickou mikroskopií a konfokální mikroskopií. Hlavní rozdíl oproti klasickému optickému mikroskopu je v použití silnějšího zdroje světla (nejčastěji vysokotlaká výbojka) a zařazení dvou typů filtrů. Důležitým prvkem mikroskopu je také dichromatické zrcadlo.

Jak ukazuje schéma na obrázku 4, ze zdroje světla dopadá paprsek na první překážku, kterou je excitační filtr. Ten propustí jen danou vlnovou délku spektra paprsku. Poté tento paprsek o určité vlnové délce dopadá na dichromatické zrcadlo, které paprsek odrazí na vzorek. Dichromatické zrcadlo má tu vlastnost, že vlnové délky kratší než mezní odrazí a delší vlnové propouští, to je výhodná vlastnost, bez které by nemohl mikroskop fungovat. Paprsek vyvolá fluorescenci na vzorku a emitované paprsky s vyšší vlnovou délkou prochází právě přes dichromatické zrcadlo a dopadají na další filtr, který propouští pouze emitovány signál, excitační paprsky dál nepropouští. Poté už signál přechází jen na okulár, kterým vzorek pozorujeme. [\[2\]](#page-58-5)

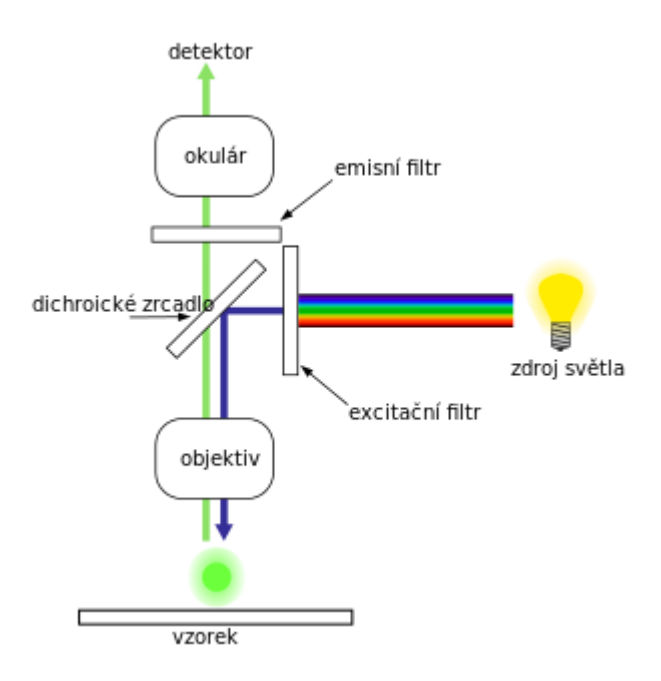

<span id="page-20-0"></span>Obrázek 4 Schéma fluorescenčního mikroskopu [\[14\]](#page-59-3)

## **1.6 Rozdíly mezi konfokálním a fluorescenčním mikroskopem**

U konfokálního mikroskopu jsou kladeny větší nároky na počítačové vybavení, protože výsledný obraz je nutno rekonstruovat bod po bodu, případně sestavit naskenované roviny tak, aby vznikl obraz 3D. Dále je třeba vybavit konfokální mikroskop fotonásobiči, které budou zesilovat emitované fotony. U fluorescenčního mikroskopu je možno detekovat signál klasickou CCD kamerou nebo pozorovat signál v okuláru okem. U fluorescenčního mikroskopu není paprsek osvětlující vzorek nějak fokusován, takže je vzorek ozářen celý a nezaostřené body vytvářejí rušivé pozadí. U konfokálního mikroskopu je neostrý signál odfiltrován díky tzv. pinhole, což je bodová clonka. Rozlišovací schopnost mikroskopu je dána vzdáleností dvou od sebe ještě rozlišitelných bodů. U optického mikroskopu se odvozuje spojením Rayleighova kritéria s teorií difrakce na kruhovém otvoru. Vztahem [0\[6\]](#page-59-0)

$$
Xmin = 0.61 \ . \ \lambda / n \sin \theta \tag{1}
$$

Kde: **λ** je vlnová délka světla ve vakuu **n** index lomu prostředí před objektivem **θ** je polovina vrcholového úhlu kužele paprsků vstupujících do objektivu

### **1.7 Fluorescence**

Fluorescence patří mezi jevy, které se nazývají luminiscence. Je to fyzikálně chemický děj, který trvá jen několik ns. Fluorescence je sekundární záření, které vzniká v atomech, které dosáhly excitovaných stavů, do kterých se dostanou, pokud přijmou dostatečné mnoţství energie. Při návratu do ustáleného stavu emitují energii, a to ve formě tepelné, nebo ve formě vyzářeného světla. Látky, které jsou schopny fluorescence, nazýváme fluorofory. Specifikem je, že vyzářené světlo má delší vlnovou délku, než světlo, které záření vyvolalo. Fluorescenci znázorňuje Jablonského diagram (Obrázek 5). V tomhle konkrétním případě je excitační světlo modré a emitované světlo zelené. [\[2\]](#page-58-5) [\[12\]](#page-59-4) [\[4\]](#page-58-6)

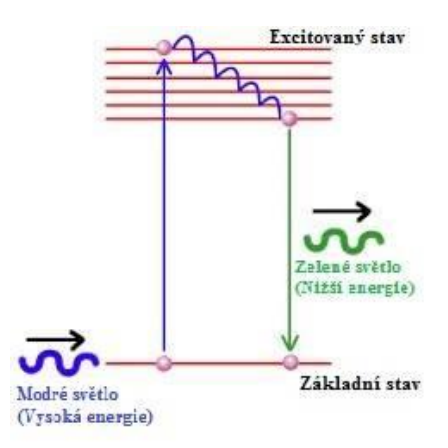

Obrázek 5 Jablonského diagram [\[14\]](#page-59-3)

### <span id="page-22-0"></span>**1.7.1 Stokesův posun**

Stokesův posun říká, že vlnová délka excitace je kratší, než vlnová délka emise (Obrázek 6). Stokesův posun nám tedy dává rozdíl mezi excitační a emisní vlnovou délkou, který je charakteristický pro každý fluorofor. Hlavní příčinou Stokesova posunu jsou ztráty excitační energie, díky nimž dochází k poklesu frekvence, a tím zvýšení vlnové délky. K hlavní ztrátě energie dochází díky přeměně energie na teplo. [\[2\]\[12\]](#page-58-5)

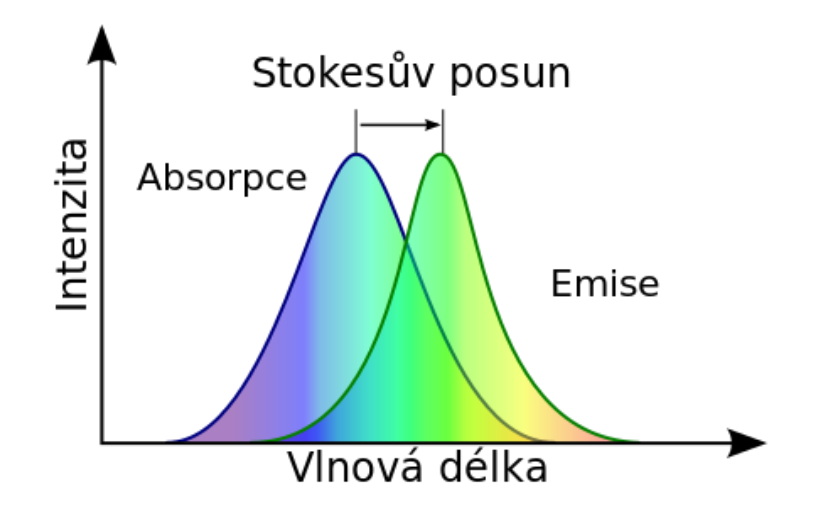

<span id="page-22-1"></span>Obrázek 6 Graf znázorňující Stokesův posun [\[14\]](#page-59-3)

### **1.7.2 Fluorofory**

Fluorofory jsou látky, které jsou schopny po excitaci emitovat světlo o delší vlnové délce, než které bylo absorbováno. Fluorofory obsahují ve svojí molekule chemickou skupinu, která umí reagovat s nukleofilní skupinou. Fluorofory dělíme na dva typy, a to vnější a vnitřní. První typ je přítomen v přírodním prostředí a stačí, když jej vystavíme určitému záření a nastane fluorescence. Tomu to typu říkáme autoflourescence a můžeme ho pozorovat například u much. Druhým typem je sekundární, při které musíme nejprve použít fluorescenční barviva a poté vzorek ozářit světlem o určité vlnové délce.

S fluorofory souvisí také termín fotobleaching, tedy vybělování. K tomuto jevu dochází, pokud použijeme pro excitaci příliš silný zdroj světla, intenzivním světlem jsou fluorofory rozkládány a dochází k jejich nenávratnému zničení[.\[2\]\[12\]](#page-58-5)

### **Vnější fluorofory**

V biomedicíně a celkově ve vědě jsou využívány hlavně vnější fluorofory, ty vyvolávají nevlastní fluorescenci. Vnější fluorofory se dělí podle vazby, kterou se váží na zkoumaný objekt, jsou to tedy buďto sondy nebo značky.

Fluorescenční značky se vážou na biomolekuly kovalentní vazbou. Značky se nejčastěji používají k značení proteinů. Nejpoužívanější značky jsou FITC (fluorescein-5-isothiokyanát) nebo TRITC (tetramethylrhodamin-5-isothiokyanát, tetramethylrhodamin-5-isothiokyanát). Fluorescenční značky se používají pro imunologické metody.

Fluorescenční sondy se váží na vzorky vazbou nekovalentní. Na tom jaká fluorescenční sonda se k experimentu zvolí, je často závislý úspěch experimentu. Sondy se používají např. ke studiu bílkovin nebo vlastností membrán. Velmi jsou využívány k barvení DNA, protože ta fluoreskuje jen velmi málo. K obarvení chromozomů používáme například ethium bromid nebo DAPI (4',6-diamidino-2-phenylindole). Typů fluorescenčních sond je několik tisíc, například akridová oranž pro DNA. [\[12\]\[2\]](#page-59-4)

### **1.8 Mikroskop TCS SP8 X**

Sady snímků pro tuto bakalářskou práci jsem pořizoval na konfokálním mikroskopu od

firmy Leica, konkrétně typ TCS SP8 X. Mikroskop je nadstandardně vybaven komorou v které je možné regulovat teplotu a množství  $CO<sub>2</sub>$ , nebo vlhkost, což je výhodné při různých simulacích prostředí pro biologické vzorky. Jinak je mikroskop vybaven laserem a detektory. Jako laser je použit tzv. bílý laser (WLL). Laser umožňuje pulsní režim, díky kterému je možné realizovat funkci Light gate a Lambda sken. Dále umožňuje navolit přesné rozsahy vlnových délek pro excitaci, zároveň je možno používat až osm vlnový délek. Pro zajištění bezproblémového provozu je použit anti vibrační stůl, který eliminuje možné chyby v měření. [\[7\]](#page-58-2)

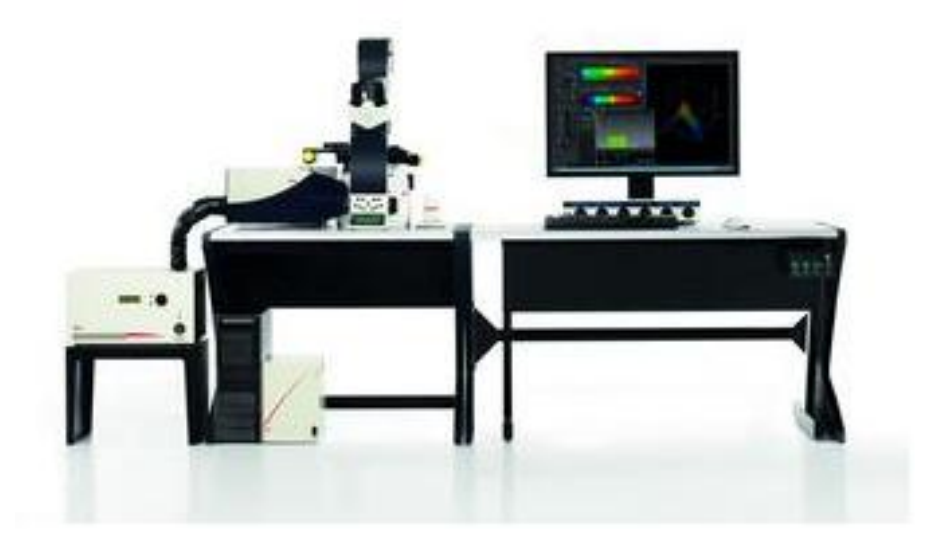

Obrázek 7 Leica TCS SP8 X [\[17\]](#page-59-5)

### <span id="page-24-0"></span>**1.8.1 Light gate**

Jedna z hojně používaných experimentálních metod je funkce konfokálního mikroskopu Gating. Tato funkce umožňuje časové oddělení excitačního a emisního spektra. Díky této funkci je možné pomocí nastavení Light gate měřit vyhasínání fluorescence v čase (v nanosekundových intervalech po excitaci). Snímání s nastavením Light gate je založeno na nastavení časového okna, během něhož detektor (HyD) snímá emitované záření po aplikaci excitačního pulsu. Pro nastavení Light gate je nutné zadat excitační vlnovou délku laseru, která je závislá na použitém fluoroforu. Šířku časového okna jsem volil 3,5 nm, ta je nejmenší možnou. První časové okno tedy snímalo v čase 0-3,5 ns. Toto časové okno se posouvalo po 1 ns v devíti sekvencích. Vzniklo tedy devět snímků, první v čase otevření detektoru 0-3,5 ns, druhý v čase 1-4,5 ns, atd. Více časových oken nebo delší čas od excitace nemusíme pro naše fluorofory používat, protože je po tomto

čase intenzita fluorescence většinou nulová, což dopovídá i publikovaným časovým analýzám na obdobných fluoroforech jiných pracovišť. Pokles fluorescence často dává informace o prostředí, jako jsou pH, teplota nebo polarita. Z obrázku číslo 8 je patrné, že pokles fluorescence by měl být v ideálním případě exponenciální. [\[30\]](#page-61-0)

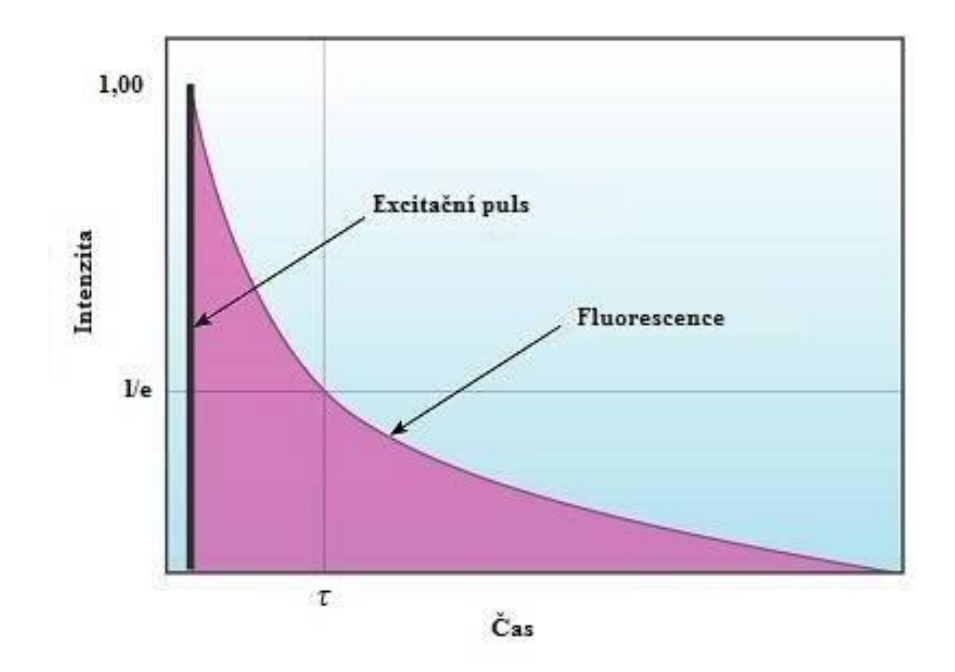

Obrázek 8 Graf vyhasínání fluorescence v čase po excitačním pulsu [0](#page-61-1)

### <span id="page-25-0"></span>**1.8.2 Lambda sken**

U funkce lambda sken konfokální mikroskop snímá sérii snímků, kde u každého snímku z této série má detektor předsazen jiný filtr, selektivně pro určité pásmo vlnových délek emise (například 15 nm pásma po sobě jdoucí od 560 do 750 nm, viz obrázek číslo 9). Excitační vlnová délka se volí podle barviva (stejně jako u funkce Light gate), které používáme, např. pro barvivo rhodamin volíme vlnovou délku 540 nm. Dále je nutné nastavení šířky pásma pro jednotlivé snímky, kterou bude detektor snímat. Tato šířka tak limituje přesnost (rozlišení) pro výsledné emisní spektrum barviva. Lambda sken umožňuje najít hodnotu maximální emisní vlnové délky, což je výhodné zejména u nových fluoroforů. [\[13\]](#page-59-6)

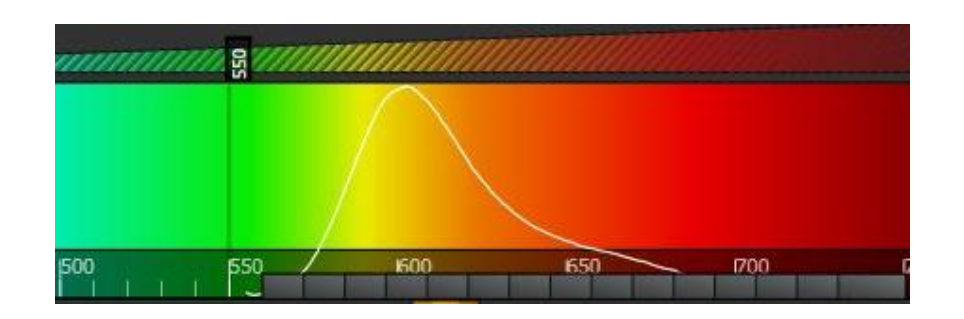

Obrázek 9 Lambda sken s excitací na 550 nm, detektor snímá rozsah od 560 do 750 nm.

### <span id="page-26-0"></span>**1.8.3 FLIM**

FLIM je jedna ze zobrazovacích metod u konfokálního mikroskopu. Sledujeme u ní průměrný pokles intenzity fluoroforu v excitaci, tzn., měříme průměrný čas, za který se elektron dostane z excitovaného stavu, který je nestabilní, zpátky do ustáleného stavu, který je stabilní. Při FLIM se využívá technika TCSPC (Light-Correlated Single Photon Counting). Tato technika měří čas od excitace po příchod fotonu na detektor. Měření těchto časů se provádí v sérii, aby bylo možné jej statisticky vyhodnotit. Výsledkem je obraz, v němž jsou fotony přiřazeny pixelům na základě času dopadu na detektor. Je to tedy prostorové znázornění vyhasínání fluorescence v obraze, oproti funkci Light gate, která znázorňuje vyhasínání fluorescence v křivce. Pro funkci FLIM je nutné konfokální mikroskop hardwarově dovybavit. [\[8\]](#page-58-7)

# **2 MEZENCHYMÁLNÍ KMENOVÉ BUŇKY A JEJICH ZNAČENÍ FLUOROFORY**

### **2.1 Nanočástice**

Nanočástice, jak napovídá jejich název, jsou ve velikosti od jednotek po stovky nanometrů. Jsou to skupinu molekul seskládány podle přesných vzorců. Nanočástice mají nejčastěji tvar kulový, méně často jsou to trubičky. Pokus chceme nanočástice cíleně distribuovat v těle, musíme jejich povrch obalit biologickou složkou, díky které se naváží na buňky v těle. Klasifikujeme je nejpřehledněji podle druhu materiálu: zlaté, stříbrné, železité, uhlíkové, zinkové a nanočástice na bázi dalších kovů.

V medicíně přinášejí nanočástice přínos hlavně v cílené distribuci léčiv nebo zvýšení kontrastu na MRI. K tomuto účelu mají užitečnou vlastnost - magnetičnost, díky které je můžeme ovlivňovat s pomocí vnějšího magnetického pole. [\[15\]](#page-59-7)

### **2.1.1 Nanočástice (SPIO)**

SPIO (Super Paramagnetic Iron Oxides) jsou pro výzkum v biomedicíně nejdůležitější nanočástice, protože pronikají přímo do buňky a můžeme s nimi značit buněčné struktury. V praxi jsou používány hlavně dva typy oxidů železa, a to maghemit -  $\gamma$ - $Fe<sub>2</sub>O<sub>3</sub>$  a magnetit  $Fe<sub>3</sub>O<sub>4</sub>$ . Jejich výhodnou vlastností jsou jednodoménovost a superparamagnetismus.

SPIO se skládají z magnetického jádra, funkční slupky a bioaktivní látky. Magnetické jádro se skládá nejčastěji z maghemitu nebo magnetitu, které mají magnetické vlastnosti a umožňují cílený pohyb částic. Funkční slupka je nezbytná pro aplikace v medicíně, protože brání reakci oxidu železa s krevní plazmou, zabezpečuje lepší kontrast v MRI a umožňuje navázání např. cytostatika na jádro nanočástice. Jako funkční biokompatibilní látky používáme například polyvinylalkohol (PVA), želatinu nebo kyselinu citrónovou.

Jednodoménovost nanočástic znamená, že všechny nanočástice mají magnetické momenty všech atomů natočeny do stejného směru (směr je určen magnetickou anisotropií) a spolupracují spolu skrze celou nanočástici. Tyto částice vykazují velký magnetický moment, což je výborná vlastnost pro kontrastní látku v MRI.

Superparamamgnetismus platí pouze pro nanočástice, protože mají malý rozměr a magnetismus pro ně neplatí. Každá nanočástice má nenulovou magnetizaci, která se může díky teplotní fluktuaci přesunut do jiné hodnoty. Tato změna může nastat v čase pozorování. [\[15\]](#page-59-7)

### **2.1.2 Využití nanočástic v medicíně a biologii**

V medicíně mají nanočástice velkou perspektivu, avšak prozatím jsou jen ve výzkumu, kde se zjišťuje jejich vliv na organismus a celková možnost využitelnosti bez vedlejších negativních vlivů. Nanočástice nachází uplatnění například v cíleném transportu léčiv. Tím se výrazně omezí vliv nepříznivých vedlejších účinku na organismus, například u chemoterapie, kdy je léčivo dopraveno jen do určeného postiženého místa.

Hypertermie využívá toho, že nádorové buňky jsou více citlivé na teplo a při dlouhodobějším působení tepla dochází ke zničení karcinomu. Nanočástice jsou vpraveny do oblasti účinku díky gradientu vnějšího magnetického pole a poté se aplikuje střídavé magnetické pole o dané intenzitě a frekvenci, což způsobí zahřátí dané oblasti.

V buněčné biologii se používají kovové nanočástice označené rhodaminem (fluorescenční chemikálie). Hlavním účelem je aplikovat tyto označené nanočástice do buněk a následně je možno celý komplex detekovat jak MRI metodou, tak klasicky histologicky (řezy svítí ve fluorescenčním mikroskopu). [\[15\]0](#page-59-7)

### <span id="page-28-1"></span>**2.2 Fluorescenční barvivo rhodamin**

V této bakalářské práci jsme použili kovové železité nanočástice značené právě rhodaminem, kterého chemický vzorec je na obrázku 10. Rhodamin B je kationtové barvivo, jehož excitační vlnová délka je 540 nm a emisní vlnová délka je 580 nm. Abychom mohli spojit nanočástice s rhodaminem, musíme funkcionalizovat povrch nanočástice, např. pomocí dextranu. Pokud máme nanočástice funkcionalizované, smícháme rhodamin s látkou DMSA (2,3 dimerkaptojantarová kyselina). Tato látka má schopnost silně interagovat s povrchem nanočástice. Smícháním vznikne směs nanočástic obalených DMSA s rhodaminem. Díky kyselině obsažené v DMSA mají nanočástice negativní náboje na povrchu, čím se zabraní jejich shlukování v roztoku. [\[2\]](#page-58-5) [\[31\]](#page-61-2)

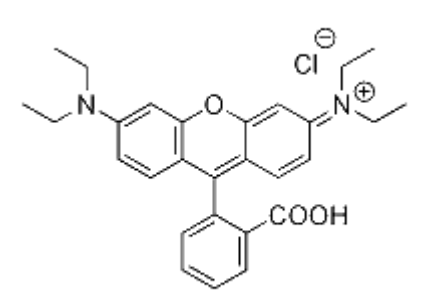

<span id="page-28-0"></span>Obrázek 10 Vzorec rhodaminu b

### **2.3 Mezenchymální kmenové buňky**

Kmenové buňky jsou primárně nediferencované buňky, které mají schopnost se diferencovat, tedy schopnost měnit své vlastnosti a funkčně se specializovat (tzn. proměnit se na jakýkoliv jiný typ buněk). To za normálních okolností umožnuje tělu vytvářet nové buňky a opravovat tak poškozené nebo opotřebované části tkání a orgánů (krev, kůže, střevní sliznice). Kromě schopnosti diferenciace, která se děje asymetrickým dělením, mají taky schopnost sebeobnovy – schopnost symetrickým dělením vytvořit identické dceřiny buňky. Zatímco schopnost sebeobnovy se vyskytuje u embryonálních kmenových buněk, schopnost diferenciace mají fetální a dospělé kmenové buňky (s výjimkami). Kombinace obou mechanizmů je u neurálních buněk. Embryonální a neurální kmenové buňky mají neomezenou replikační kapacitu, zatím co dospělé prodělávají jenom několik dělení.

Kmenové buňky produkují speciální růstové faktory a cytokiny, prostřednictvím kterých komunikují nejen navzájem, ale taky s ostatními buňkami.

Mezenchymové kmenové buňky jsou multipotetntní buňky kostní dřeně schopné obnovovat poškozené mezenchymální a krvotvorné tkáně. Jsou schopné se měnit (diferencovat) na široké spektrum buněčných typů, jako je chondrocyt, adipocyt, osteocyt, osteoblast, myocyt či kardiomyocyt. Mezenchymální buňky jsou proto vhodnými kandidáty pro použití v regenerativní medicíně a buněčné terapii, kde již byli využity při léčbě například kardiovaskulárních onemocnění. Do jejich výzkumu je vkládáno mnoho úsilí.

Tento typ kmenových buněk se dá získávat z kostní dřeně, což je podstatně invazivní zásah, ale studie z počátku 21. století popisují nálezy mezenchymálních kmenových buněk i v pupečníkové krvi a v tkáni pupečníkové šňůry, stejně jako v některých tkáních v dospělém lidském těle (tuková tkáň, atp.). [\[35\]](#page-61-3) [\[36\]](#page-61-4)

### **2.4 Cytoplazma**

Cytoplazma je veškerý obsah buňky obklopený cytoplazmatickou membránou. Jedná se o tekuté prostředí buňky zahrnující buněčné organely a další buněčné struktury. Skládá se ze 75–80 % z vody. V ní jsou rozpuštěny či rozptýleny různé anorganické molekuly (např. ionty), enzymy, mikro a makromolekuly rozpustné ve vodě (stavební prvky buněčných struktur, zásobní molekuly, atd.). Tvoří prostředí pro některé důležité chemické reakce v buňce. Nepředstavuje homogenní emulzi, protože v různých místech buňky lze nalézt cytoplazmu lišící se hustotou i viskozitou.

Samotná tekutá složka cytoplazmy neobsažená v organelách se nazývá cytosol (též vnitrobuněčná či intracelulární tekutina). Tvoří 54% celé cytoplazmy. PH cytosolické vody je 7,4. U lidí se udává rozmezí 7,0-7,4 (v závislosti např. na tom, zda buňka roste). Viskozita cytoplazmy je přibližně shodná s viskozitou čisté vody. V cytosolu je asi 5% vody pevně navázáno na povrch ve vodě rozpuštěných látek (vytváří kolem nich tzv. solvatační obal, který se nepodílí na osmóze a chová se odlišně i při rozpouštění látek), ale většina (85 %) vody uvnitř buněk se skutečně chová jako čistá voda.

Koncentrace iontů uvnitř buněk je často velmi rozdílná od koncentrace iontů mimo buňku: K<sup>+</sup> je hlavním intracelulárním iontem (140 mmol/l), koncentrace Na<sup>+</sup>, Cl<sup>-</sup>  $a Ca<sup>2+</sup>$  je intracelulárně mnohonásobně nižší. Gradienty iontů jsou podstatné pro osmoregulaci a mezi vnitřním a vnějším prostředím buňky se neustále udržuje dynamická rovnováha, např. díky činnosti sodíko-draslíkové pumpy a různých kanálů, jimiž ionty prostupují volně.

V cytoplazmě eukaryotických buněk se nachází trojrozměrná síť - cytoskelet. Je složen z filament – hlavních stavebních součástí: aktinová filamenta neboli mikrofilamenta (průměr cca 7nm), střední neboli intermediární filamenta (průměr cca 10nm), mikrotubuly (průměr cca 25nm). Filamenta jsou polymerní (monomerem je vždy protein) a dynamické struktury (možnost polymerace a depolymerace).

Funkcí cytoskeletu je mechanická stabilizace buňky, pohyb samotné buňky a pohyb uvnitř buňky, určení a udržení tvaru a vnitřní architektoniky buňky a její dělení.

Jeho součástí jsou také doprovodné proteiny, které regulují stavbu a odbourávání filament, propojují filamenta navzájem a připojují je k jiným proteinům (např. membránovým). [\[19\]\[20\]](#page-59-8)[\[21\]](#page-60-4)

### 2.4.1 **Lysozomy**

Lysozomy jsou sférické membránové organely vyskytující se u mnoha eukaryotních

organismů. Mají variabilní tvar a jsou ohraničeny jednoduchou membránou. Vznikají zpravidla oddělením se z hladkého endoplazmatického retikula či Golgiho aparátu. Obsahují přes 50 typů enzymů sloužících k rozkladu extra- i intracelulárního materiálu – sacharidů, proteinů, lipidů a nukleových kyselin. Degradují odpadový materiál, nadbytečné nebo zestárlé organely, částečky živin nebo fagocytované virusy a bakterie. Vnitřní pH  $4,5 - 5,0$  je udržováno protonovou pumpou a chloridovými kanály v membráně lysozomu a je kyselejší oproti mírně alkalickému cytosolu (pH 7,2), ve kterém jsou lysozomální enzymy neúčinné. Tím je zaručeno, že při případném poškození lysozomu a vylití jeho obsahu do cytoplazmy, nedojde k samonatrávení buňky.

V eukaryotní buňce je obsaženo několik set lyzozomu. Rozlišujeme lysozomy: primární – váčky s enzymy, bez materiálu; sekundární – podstatně větší, vznikají splynutím primárního lysozomu s fagozomem; terciární = autofagické vakuoly obsahují zbytky materiálu, který už nejde rozložit (buď se vyloučí exocytózou nebo v buňce zůstávají.

Hlavním enzymem je kyselá fosfatáza. Dalšími enzymy jsou nukleázy, proteázy, glukuronidázy, hyaluronidáza, esterázy, peroxidáza, glukosidázy, lipázy, sulfatázy a fosfolipázy. Podle stávajících poznatků je většina enzymů syntetizována na polyribozomech drsného endoplazmatického retikula, odtud jsou transportovány do Golgiho aparátu a po jejich modifikaci a dotvoření jsou v podobě váčku (jako primární lysozomy) distribuovány v buňce. Většina hydrolytických enzymů je volně rozptýlená v matrix lysozomu. Některé enzymy se však spojují ve větší komplexy, a tím se zajišťuje optimálnější průběh následných reakcí. U některých buněk jsou lysozomální enzymy vylučovány mimo buňku a uplatňují se při odbourávání různých struktur (příkladem muže být působení osteoblastů při remodelaci kostní tkáně). [\[22\]](#page-60-5)

### **2.4.2 Fluorescenční značení lysozomů**

Pro lokalizaci lysozomu v buňce je třeba lysozom označit fluorescenčním barvivem. Pro moje měření byl použit LysoTracker® Lysosome Staining Kit. Tento kit je navržen pro značení živých lysozomů v zelené oblasti spektra s excitační vlnovou délkou 490 nm a emisní vlnovou délkou 525nm. Díky těmto fluorescenčním vlastnostem je pro nás toto barvivo nejvhodnější, protože se nebude překrývat s excitačním spektrem rhodaminu.

V kitu obsažené lisotropické barvivo se hromadí v lysozomech, pravděpodobně díky gradientnímu pH. Barvivo je hydrofobní sloučenina, snadno pronikající do buňky, kde zůstává pevně zakotvena a takzvaně se nevymývá. Po přilití barviva k vzorku je nutno vzorek umístit minimálně na dvacet minut do teploty 37°C, aby se barvivo dostalo do lysozomů. [\[18\]](#page-59-9)

### **2.4.3 Médium**

Pro kultivaci buněk je nezbytné jim zajistit vhodné podmínky. Jedním z předpokladů prosperity buněk je vhodné kultivační médium. Buňky mají vhodné podmínky pro růst, a médium tak do značné míry nahrazuje extracelulární tekutinu. Tvoří nad buňkami tenkou vrstvu, takže jim umožňuje rychlou difúzi kyslíku a oxidu uhličitého. Obsahuje velké množství látek, které jsou nezbytné pro život buňky, patří mezi ně glukosa, hydrogenuhličitan sodný, aminokyseliny a vitamíny. V našich experimentech bylo použito médium DMEM od firmy Sigma. Toto médium je ve formě sterilního roztoku, obsahuje 4500mg/L glukózy. [\[24\]](#page-60-6) [\[29\]](#page-61-5)

### **2.5 Buněčné prostředí a jeho vliv na rhodamin**

Díky různým vlastnostem prostředí se může stát, že je narušován povrch nanočástic a dochází k degradaci barviva vázaného právě na povrch nanočástice. Hlavní vliv na degradaci barviva má pH. Je to díky tomu, že vazba fluorescenčního barviva na nanočástici je zprostředkována kyselinou. V intracelulárním prostředí jsou nanočástice kumulovány do malých váčků. Tyto váčky jsou ve velké většině případů lysozomy. Lysozomy by díky svému agresivnímu pH měli působit na vaznost barviva a ovlivňovat vlastnosti fluorescence. Nanočástice jsou také zastoupeny v cytoplazmě, ta ovšem nemá tak agresivní pH a neměla by ovlivňovat fluorescenční vlastnosti.

Podle studie [\[32\],](#page-61-6) působením makrofágů na fluorescenčně značené nanočástice byl indukován pokles signálů nitrobuněčné fluorescence, zatímco obsah železa zůstal nezměněný. Protože fluorescenční značka byla kovalentně navázána na carboxydextranový obal nanočástic oxidu železa, snížená intenzita fluorescence naznačovala degradaci carboxydextranového obalu částic. A skutečně, podle analýzy pomocí DLS (Dynamic light scattering), průměr nanočástic získaných z makrofágů poklesl o 50% za 3 dny. Analýza fluorescenční mikroskopií ukázala, že nanočástice byli omezené na váčky obsahující α -glukosidázu a že α-glukosidáza a nanočástice se vyskytují v lysozomech spolu.

Pro zjištění, jestli je enzym α-glukosidáza schopný degradovat carboxydextranový obal nanočástic, byli nanočástice vystaveny (10 mg Fe/ml) vlivu rekombinantní α -glukosidázy (0,5 mg/ml). V průběhu 2 hodin, enzym zredukoval průměr častíc o 50% (p < 0.01). Naproti tomu, když je přítomný inhibitor  $\alpha$  glukosidázy N-butyl-DNJ, nenastala žádná degradace carboxydextranového obalu, což svědčí o tom, že degradace obalu částic byla specificky zprostředkována  $\alpha$  glukosidázou[.\[32\]](#page-61-6)

# **3 METODY MĚŘENÍ A HODNOCENÍ FLUORESCENČNÍCH PARAMETRŮ**

Hlavním cílem práce bylo analyzovat maximum emisního spektra fluoreskujících SPIO nanočástic potažených rhodaminem (FeNV-R, dodavatel RCPTM Olomouc, vzorky definované v kap. [2.2\)](#page-28-1) spolu s analýzou vyhasínání fluorescence těchto vzorků. A dále analyzovat, jak jsou vlastnosti fluorescence ovlivněny různými okolními podmínkami. Jedná se zejména o různou prostorovou distribuci v buňce a organelami, ve kterých se barvivo nachází. Tato stabilita fluorescence je velmi důležitá pro budoucí histologické analýzy a tzv. tracking značených buněk v živých nebo ex-vitro extrahovaných tkáních. Degradace fluoroforu by znesnadnila analýzu značených buněk fluorescenčními mikroskopy.

Ve své práci jsem připravil buněčně jednoduchou metodou značení, kdy buňky byly po 24 hodin inkubovány s nanočásticemi (koncentrace 20 ug/ml) a samovolně se inkorporovali do vnitřního prostoru buňky. Druhý den po naznačení byly buňky přesazeny na konfokální misku a analyzovány (u jednoho vzorku bylo přesazení realizováno až za 2 týdny – viz výsledky v kap. [4.2.3\)](#page-51-2). Ve své práci jsem zvolil pro kvantitativní analýzu fluorescenčního signálu dvě metody. V první jsem hodnotil peak emisního spektra za použití metody Lambda scan. Ve druhé metodě jsem hodnotil vyhasínání fluorescence použitím metody Light-gate. U těchto dvou metod jsem zároveň hodnotil i průměrnou intenzitu fluorescence v ROI. Další z metod pro hodnocení fluorescence jsou polarizace, koherenční vlastnosti nebo maximální intenzita fluorescence. Cílem práce bylo také navrhnout uživatelsky jednoduchou aplikaci, aby spektrální charakteristiky fluorescence v jednotlivých místech naskenovaných vzorků mohl analyzovat i uživatel-biolog. Díky tomuto programu budou uživateli postačovat pro detailní analýzy exportovaná data z konfokálního snímání ve formátu tiff a klasické PC a nemusí mít k dispozici náročný software Leica a výpočetní stanici mikroskopu.

### **3.1 Spektrální sken**

Pro získání snímků emisního spektra jsem využil funkci konfokálního mikroskopu Lambda sken. Po spuštění softwaru je nutno zvolit několik parametrů, za kterých bude měření probíhat. Nejprve je nutné zvolit objektiv, k mému měření jsem používal HC PL APO CS2 63x/1.40 C. Pro detekci fotonů jsem používal HyD na kterém jsem volil citlivost gainu podle aktuálních podmínek. Citlivost gainu je důležitá pro získání kvalitních dat z horších obrazových scén. Dalším důležitým parametrem je výkon laseru, ten jsem většinou volil mezi 1-2 % s vlnovou délkou 540 nm, což je excitační vlnová délka rhodaminu. Jako akviziční mód jsem při spektrálním skenu volil xylambda, skenovací rychlost byla 100 Hz a formát dat 1024 x 1024 (někdy 512 x 512). Zásadními parametry spektrálního skenu jsou začátek a konec detekce, u mých měření to bylo 455 a 655 nm, tedy přibližné emisní spektrum pro rhodamin. Počet kroků (snímků) jsem většinou volil 16. Toto nastavení nám dávalo rozsah jednoho snímku 12,5 nm. Ukázka nastavení v softwaru Leica je na obrázku 11.

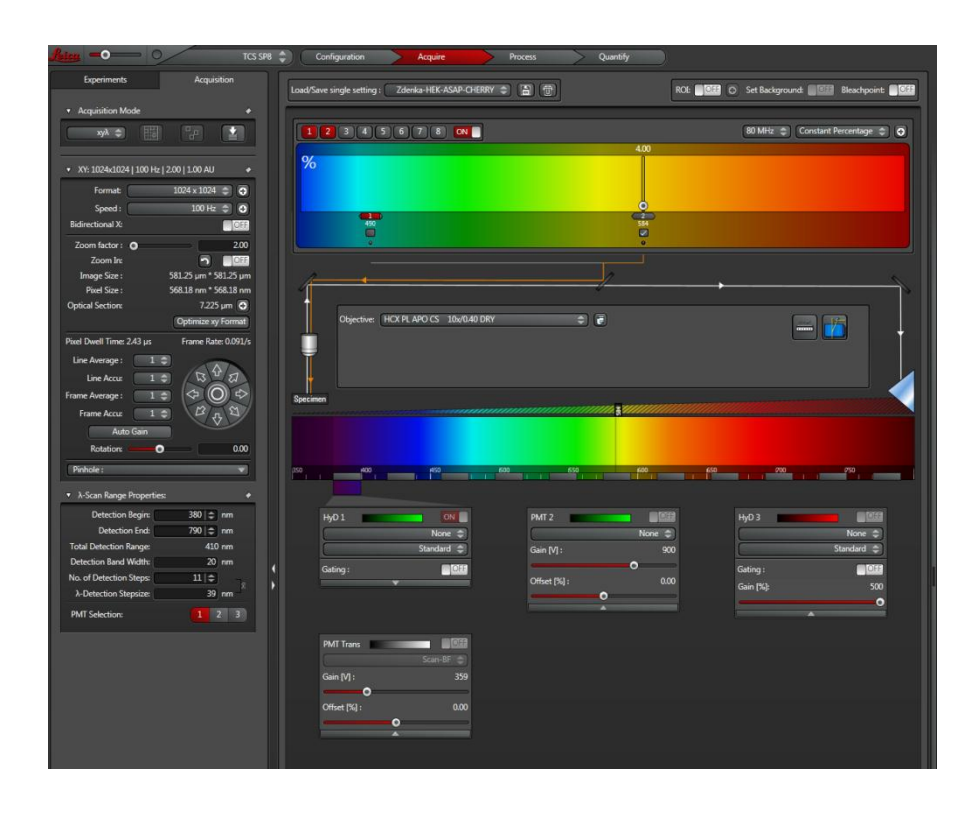

<span id="page-35-0"></span>Obrázek 11 Ukázka softwaru mikroskopu Leica pro nastavení Lambda skenu

### **3.2 Light gate**

Pro funkci Light gate jsem používal stejný objektiv jako u Lambda skenu, nastavení laseru bylo také totožné. Jako akviziční mód jsem volil xyz se sekvenčním nastavením. Skenovací rychlost byla volena 600 Hz pro živé náhledy a 100 Hz pro snímání dat s rozlišením 1024 x 1024 (výjimečně 512 x 512). Na HyD bylo nutné nastavit počet časových oken, ve kterých bude docházet ke sběru dat. U mého měření jich bylo devět, přičemž každé okno mělo délku 3,5 ns s krokem 1 ns. Příklad nastavení na obrázku 12.

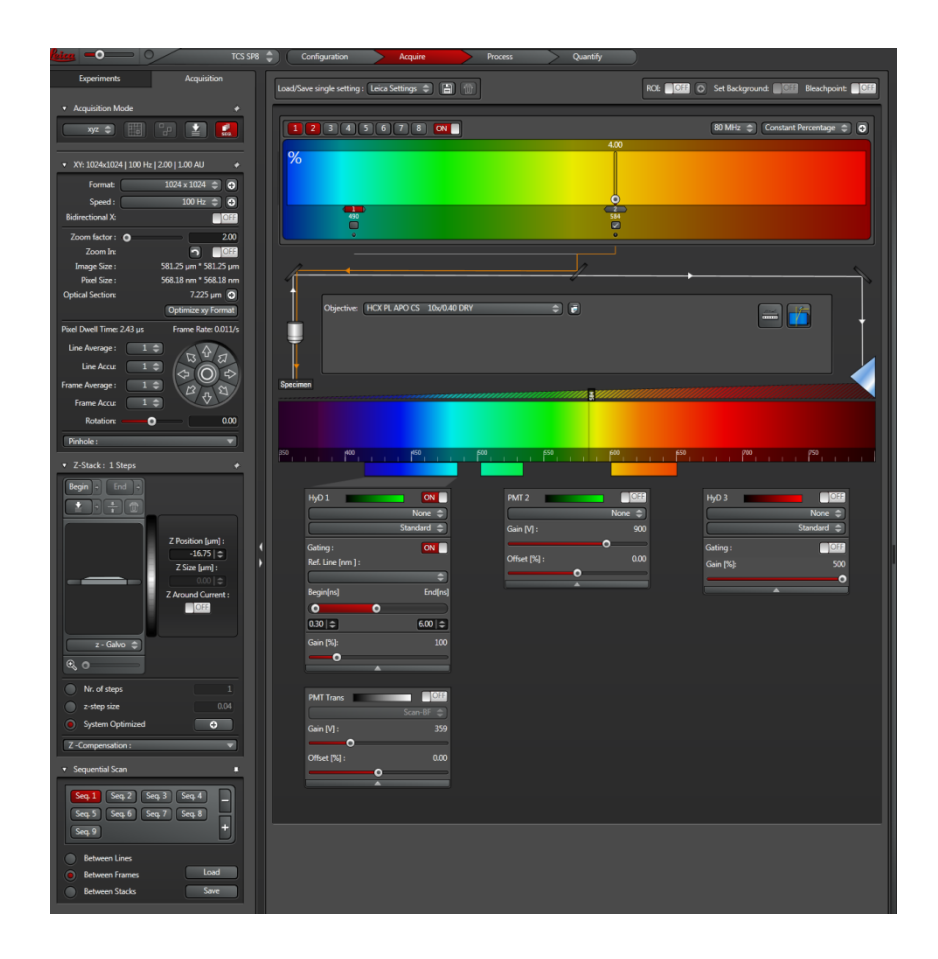

Obrázek 12 Ukázka softwaru mikroskopu Leica pro nastavení HyD 1.

### <span id="page-36-0"></span>**3.3 Výsledky práce s konfokálním mikroskopem**

Snímky na konfokálním mikroskopu byly pořizovány od listopadu 2014 do konce května 2015. Na průběžně pořizovaných datech jsem dolaďoval software a zároveň hodnotil parametry fluorescence rhodaminových nanočástic FeNV-R (dodavatel RCPTM Olomouc). U vybraných měření jsem u buňky s nanočásticemi (emise rhodaminu je v červené oblasti) provedl dodatečné zvýraznění lysozomů (zelená fluorescenční značka LysoTracker), aby se potvrdilo, že největší intenzity fluorescence jsou právě v lysozomech. Snímky byly vyexportovány vždy ve formátu TIFF, tento formát dat je výhodnější než například JPEG, kvůli bezeztrátové kompresi dat. Vyexportované snímky jsou typu uint8 (0-255), a to buď šedotónové, nebo typu RGB. Níže uvádím příklady dat. První sada snímků (Obrázek 13) ukazuje vyhasínání fluorescence a druhá sada (Obrázek 14) spektrální sken. Na obou snímcích jsou viditelné shluky buněk.

<span id="page-37-0"></span>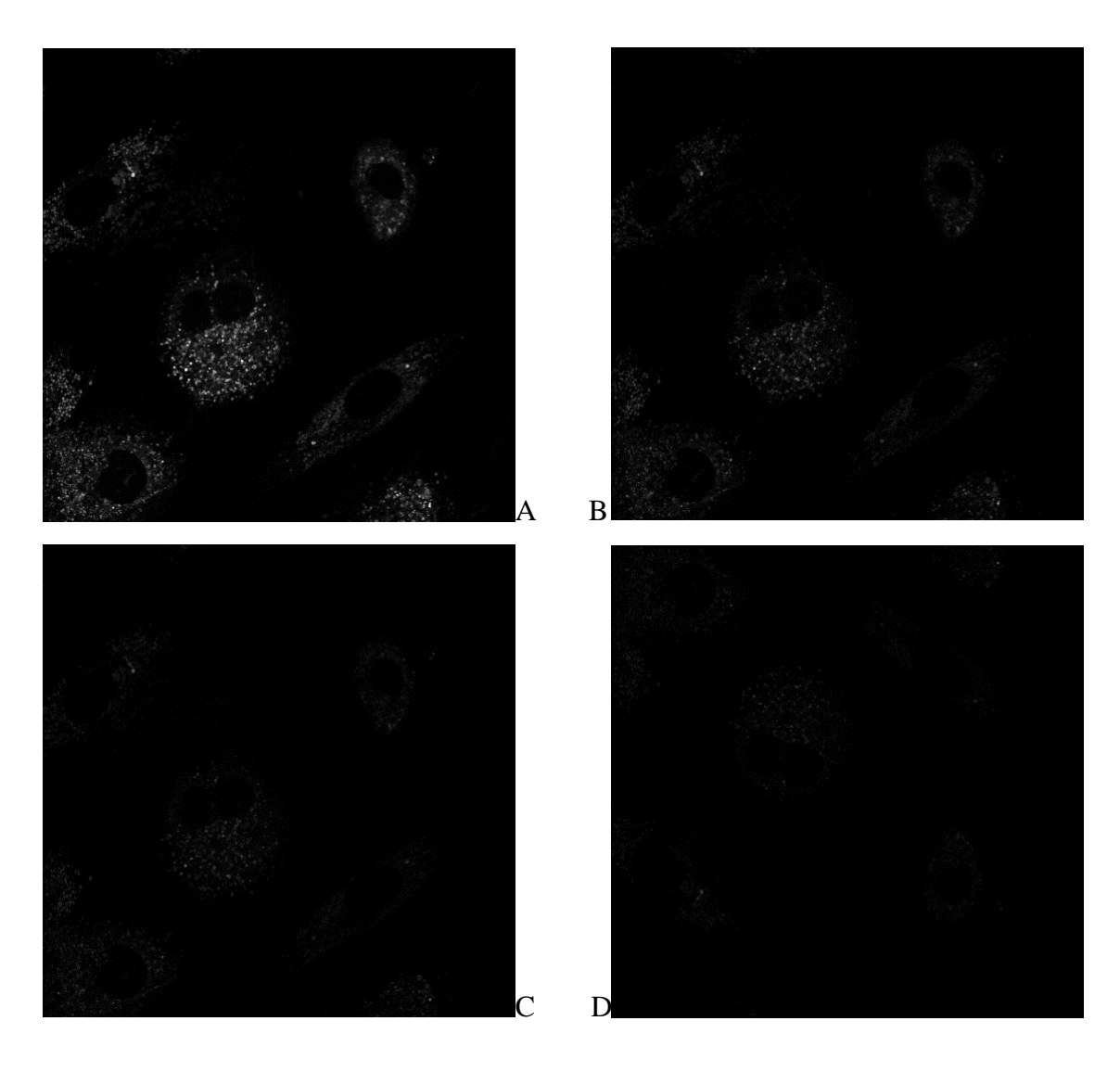

Obrázek 13 Ukázka prvních čtyř snímků ze sady pro hodnocení poklesu fluorescence. Snímky v odstínech šedi (0-255). Snímek A 0-3,5 ns, B 1-4,5, C 2-5,5 ns, D 3-6,5 ns.

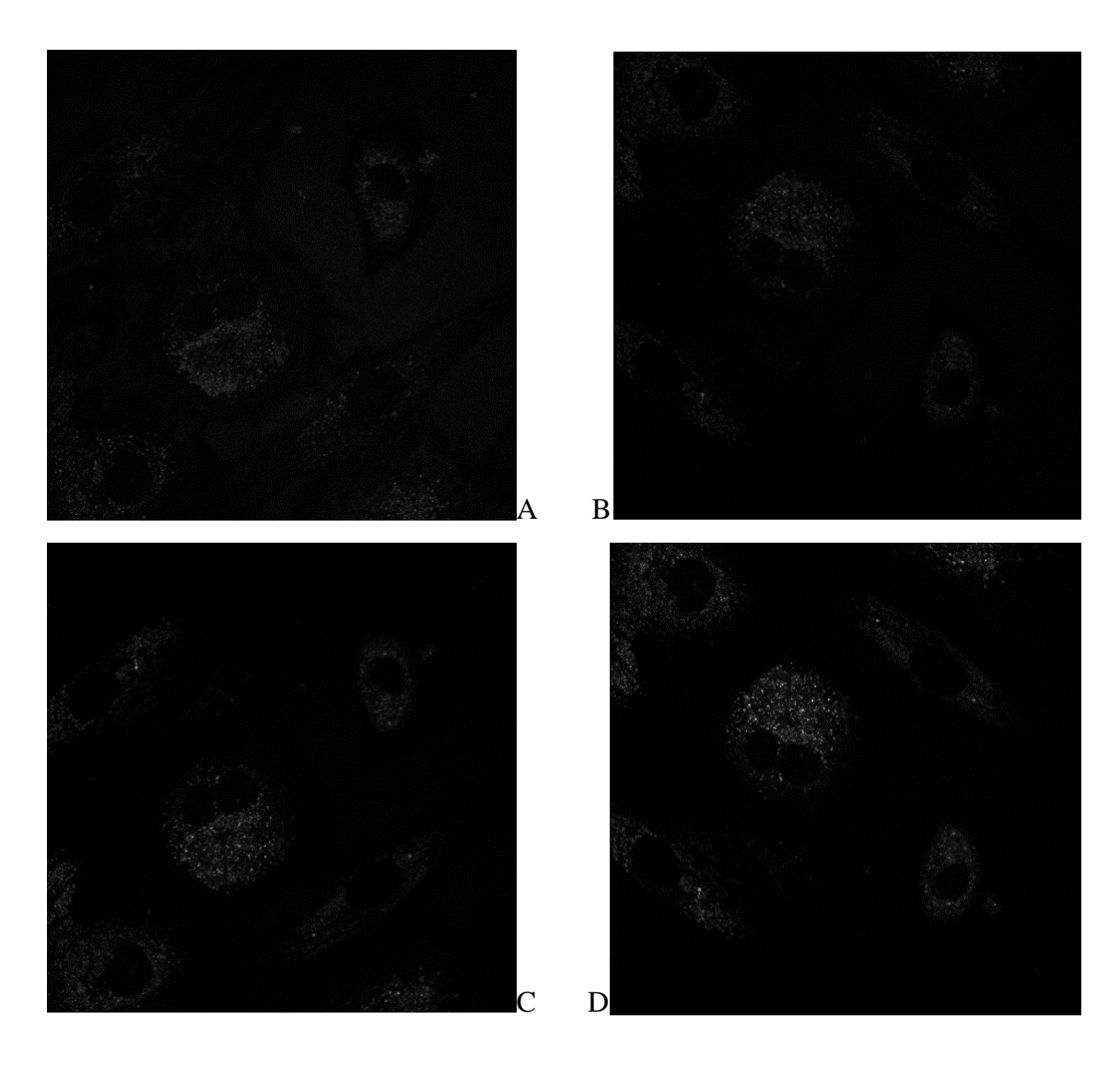

<span id="page-38-0"></span>Obrázek 14: Ukázka prvních čtyř snímků pro hodnocení spektrálních změn. Snímky v odstínech šedi (0-255). Snímek A na 455-467,5 nm, B467,5-480 nm, C 480-492,5 nm, D 492,5-510 nm.

### **3.4 Program pro analýzu snímků**

Nejprve jsem navrhnul algoritmus, který umožňoval volbu oblastí zájmů ve snímku (ROI). V těchto ROI jsem poté srovnal emisní spektra a pokles fluorescence. Na vstupu byla tedy sada snímků emisního spektra a na výstupy graf s křivkami pro emisní spektrum. Pro vyhasínání fluorescence byla na vstupu sada snímků poklesu fluorescence a na výstupu graf s vyhasínáním fluorescence v čase.

Do bakalářské práce bylo třeba tento program převést do uživatelského prostředí s pomocí Matlabu – Guide. Dále bylo třeba upravit tento program, aby umožňoval uživateli volbu nastavených parametrů, jako je rozmezí detektoru pro emisní spektrum a intervaly otvíraní detektoru u Light gate.

Pro efektnější znázornění grafických výstupů jsem zvolil možnost hodnotit spektrální část pomocí tzv. pseudobarevných snímků, které umožňují hodnotit emisní spektrum bez výběru oblasti zájmu, jen na základě barevné škály pro vlnovou délku.

### <span id="page-39-2"></span>**3.4.1 Popis programu a blokové diagramy**

<span id="page-39-0"></span>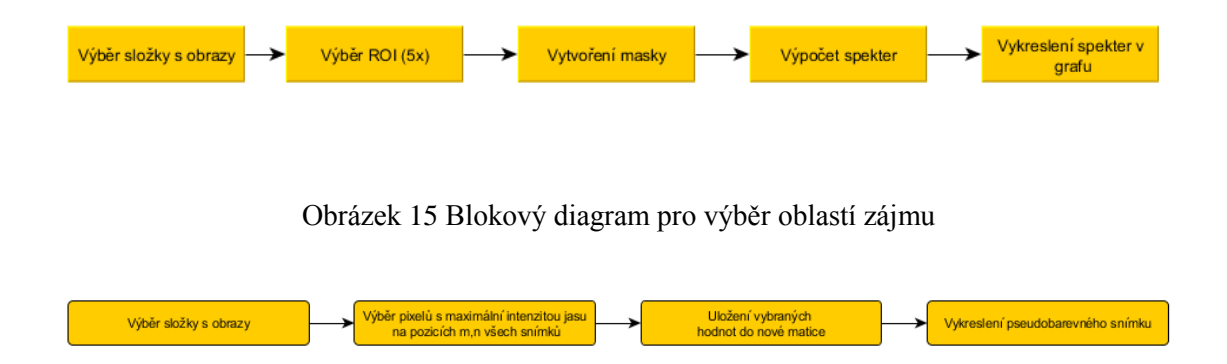

<span id="page-39-1"></span>Obrázek 16 Blokový diagram pro pseudobarevné značení podle emisního spektra

Na začátku programu bylo nejprve nutno načíst sadu snímků. Pro spektrum jsem načítal rozdílné počty snímků, proto bylo nutno tuto podmínku zahrnout, pro vyhasínání fluorescence bylo vždy načteno devět snímků. Dalším krokem bylo načtení prvního snímku, na kterém bylo možno vybrat ROI. Zvolil jsem pět oblastí, což je dostačující počet pro moje měření. Pro ROI byla vybrána funkce imfreehand, tato funkce Matlabu vytvoří masku, se kterou můžeme dále pracovat. Můj program masku z prvního snímku, kde jsem si zvolil ROI přenese do všech snímků ze souboru. Hlavním krokem je určení průměrné intenzity v ROI, k tomu byla použita funkce mean2, která nám dá na výstupu průměrnou intenzitu jasu z označených pixelů. Tyto průměrné jasy se v závěru vykreslí do grafu, a tím získáme porovnání průměru intenzit z každého ROI.

Pro úpravu sady obrazů na pseudobarevný snímek bylo opět nutno vytvořit ImageArray. Navíc byly snímky převedeny na šedotónové z formátu uint8 na double. K vytváření dat pro pseudobarevný snímek byl nutný for cyklus, který ukládal maximálně intenzivní pixely z pozic m, n na všech snímcích. Bylo tedy nutno porovnat 1024x1024x16 pixelů při 16 snímcích, což značně prodloužilo výpočet. Po srovnání všech pixelů byly body s maximální intenzitou uloženy do nové matice. K této matici byla přiřazena pseudobarvena škála.

Pro sumaci obrazů jsem použil jednoduchý skript, který sečte dva snímky. Pro nastavení prahu bylo nutno použít funkci mat2gray, která převedla snímek na hodnoty od nuly do jedné. V tomto snímku jsem zvolil práh, který volil nadprahové hodnoty jenž byly ukládány do nové matice.

### **3.4.2 Práce s programem**

Po spuštění programu (Obrázek 17) je nejprve nutné zadat do kolonky pod nápisem **Zobraz snímek** číslo snímku, který bude zobrazen pro volbu ROI. Poté stiskem tlačítka Vyber složku načíst sadu snímků. Soubor s těmito daty nemusí být uložen společně s programem, je možno ho mít libovolně na disku, podmínkou je aby data byla seřazené a složka obsahovala jen sadu snímků. Po výběru složky se automaticky vykreslí zvolený snímek. Do tohoto snímku se zakreslují oblasti zájmu (nastaveno pět). Pro výběr je možno použít přiblížení, které je umístěno v levém horním rohu. Po výběru ROI už jen stačí kliknout na tlačítko spektrum, nebo vyhasínání fluorescence - záleží na načteném typu dat. Po kliknutí se vykreslí graf v pravé části okna. Pro přesnější hodnocení křivek je možné použít kurzor v pravém horním rohu.

Pro zobrazení pseudobarevných snímků (Obrázek 18) je nutno nejprve zadat snímek, který má být vykreslen. Poté načíst sadu spektrálních snímků. Po úspěšném načtení je nutno kliknout na tlačítko **Pseudobarvení spektra**. Načte se nové okno, ve kterém se nastaví velikost prahu (doporučuji 0,01) a dále už jen začátek a konec emisního spektra. Interval emisního spektra je nutné znát pro správné přiřazení pseudobarevných změn. Ve vykresleném snímku se dá přiblížit a oddálit libovolná oblast. Tlačítkem Reset je možné vynulovat aktuální nastavení.

### **Komponenty v grafickém rozhraní**

**Zobraz snímek** – Určí zobrazený snímek **Vyber složku** - Zobrazí okno pro výběr složky se snímky **Pseudobarvení spektra** - Přejde do grafického rozhraní pro pseudobarevné snímky

**Reset** - Zruší aktuální nastavení

**Emisní spektrum** - Zobrazí křivky emisních spekter

**Vyhasínání fluorescence** - Zobrazí křivky poklesu fluorescence

**Zadej vlnovou délku otevření detektoru [nm]** – Počáteční emisní vlnová délka

**Zadej vlnovou délku uzavření detektoru [nm]** – Konečná emisní vlnová délka

**Zadej krok snímání detektoru pří délce okna 3,5 ns [ns]** – Čas mezi jednotlivými okny

**Práh –** Doporučená hodnota 0,01

**Minimální emisní vlnová dálka** - Počáteční emisní vlnová délka

**Maximální emisní vlnová délka** - Konečná emisní vlnová délka

**Start** - Spustí tvorbu pseudobarvených snímků

**Reset -** Zruší aktuální nastavení

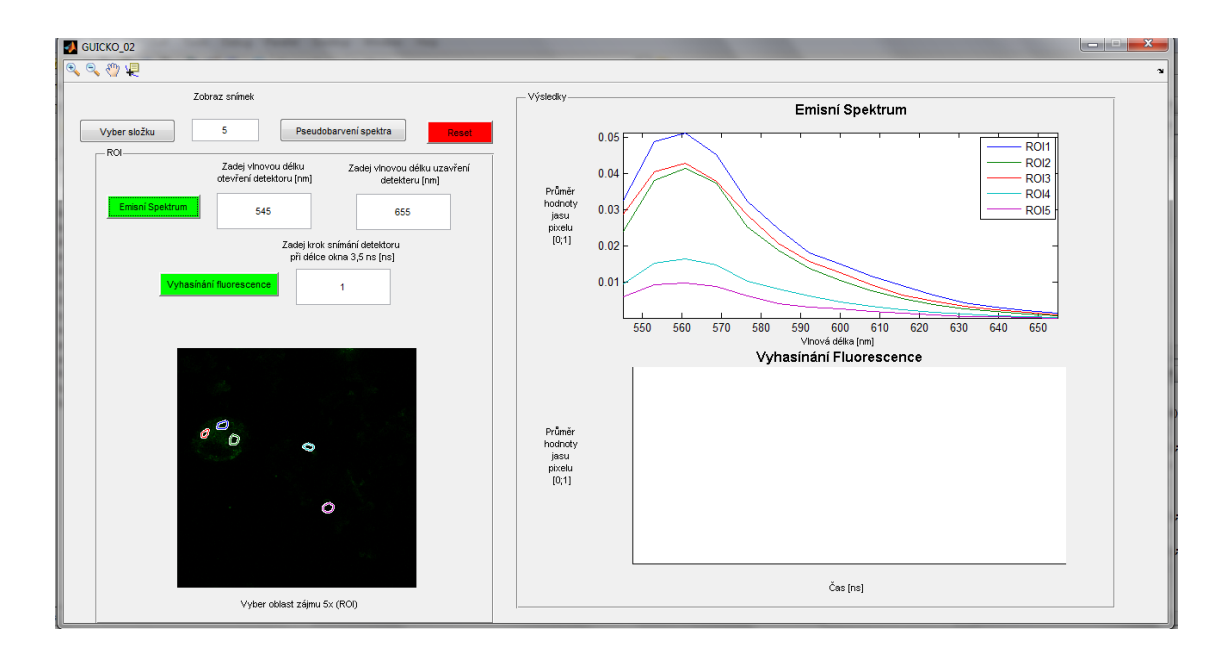

<span id="page-41-0"></span>Obrázek 17 Grafické prostředí s nastavením pro emisní spektrum

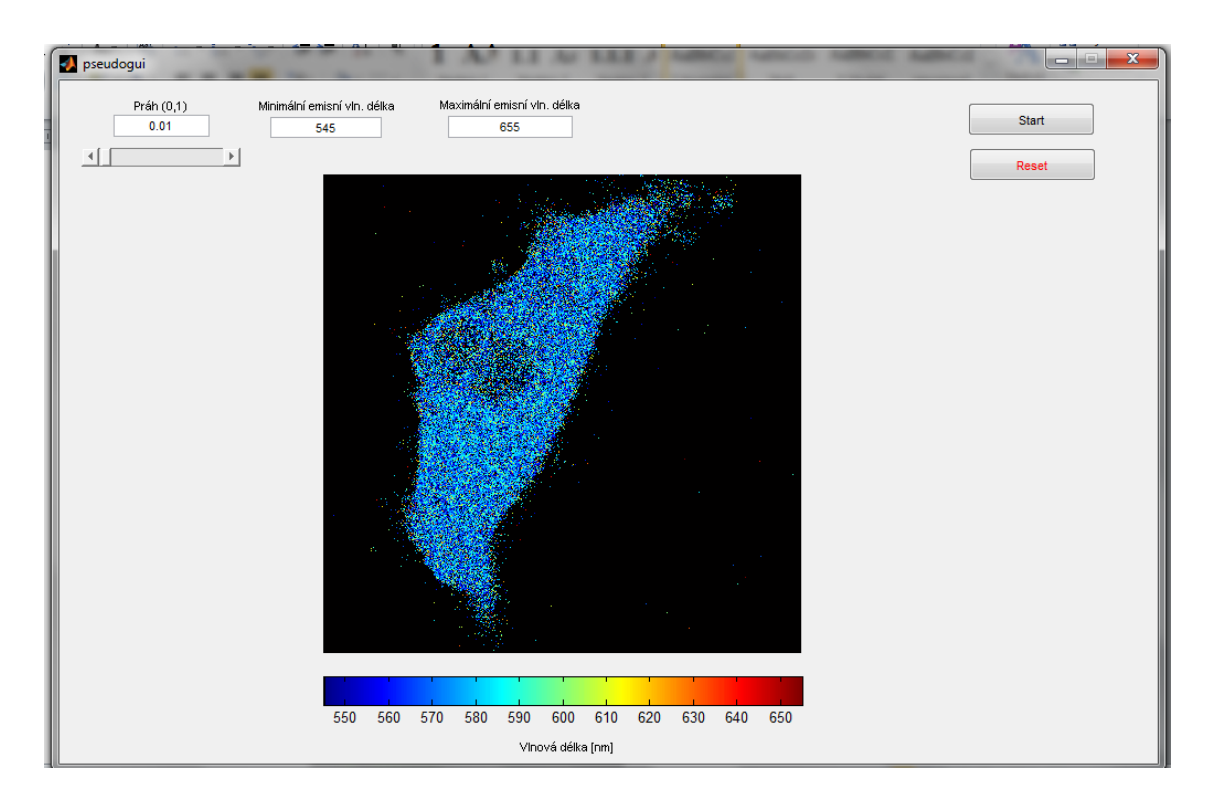

<span id="page-42-0"></span>Obrázek 18 Grafické prostředí pro pseudobarevné snímky

# **4 HODNOCENÍ VÝSLEDKŮ A DISKUZE**

Za použití dříve zmíněných metod a programu byly hodnoceny fluorescenční parametry. Slovní a grafické hodnocení fluorescenčních snímků bylo shrnuto v této poslední části práce. Do této kapitoly byly vloženy ukázky snímků vyexportovaných z konfokálního mikroskopu. Vždy byl vložen jen jeden nejintenzivnější snímek z celé sady, méně intenzivní nemělo smysl vkládat, protože by v tištěné verzi neměly dostatečnou vypovídající hodnotu.

## **4.1 Hodnocení vyhasínání fluorescence v různých oblastech zájmu**

Oblasti zájmů byly určovány tak, že muselo být vždy možné porovnat emisní spektrum barviva v cytoplazmě, médiu (tj. vně buňky) a ve shlucích nanočástic uložených pravděpodobně v lysozomech. Cytoplazma byla lokalizována v oblastech uvnitř buňky s menší intenzitou jasu, shluky nanočástic byli intenzivně svítící tečky a oblast média byla libovolně volena vždy mimo oblast buňky.

Obrázek 19 reprezentuje snímek v čase 0-3,5 ns. Tento první snímek má největší intenzitu jasu a proto byl vložen pro ilustraci.

<span id="page-44-0"></span>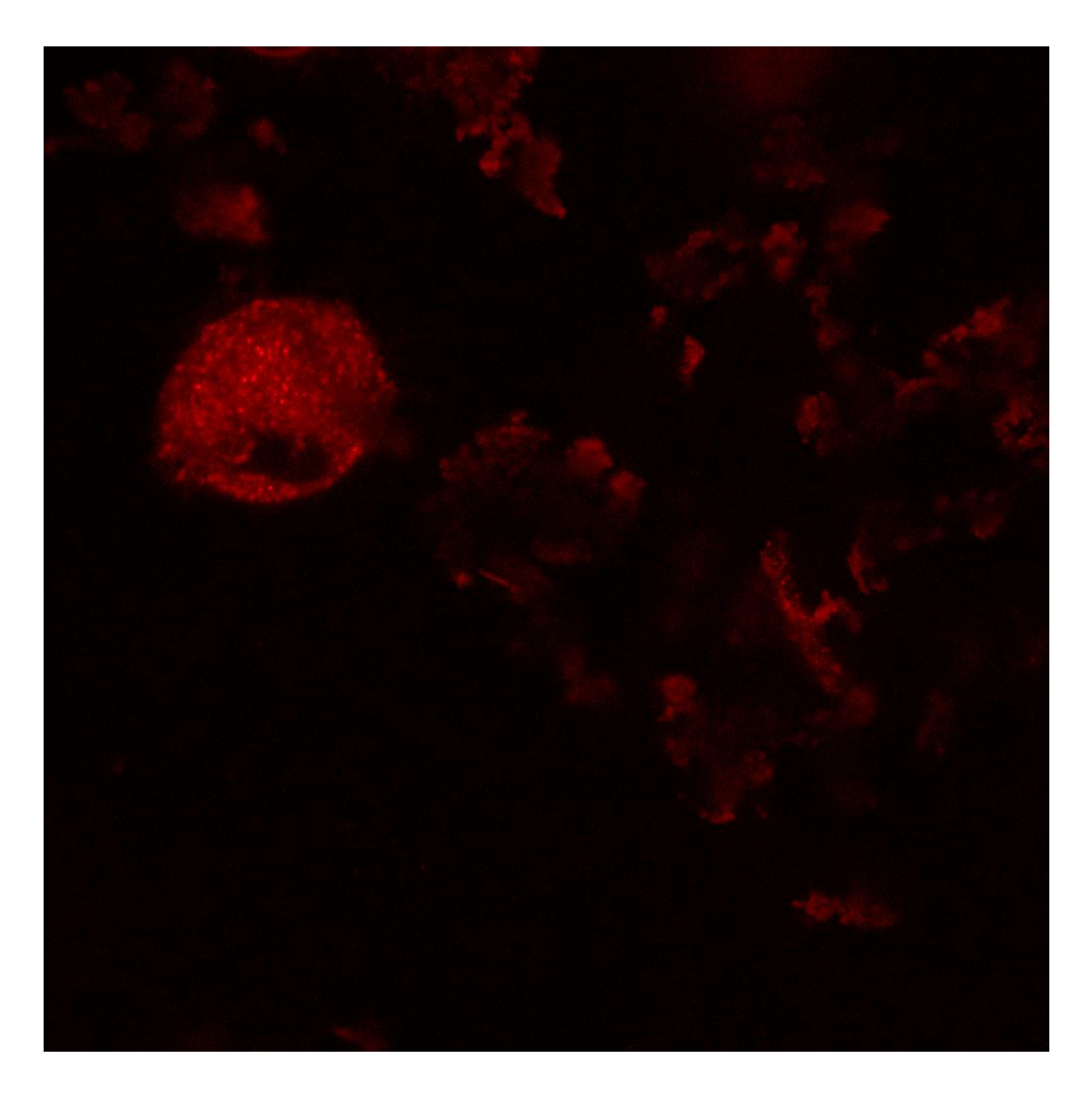

Obrázek 19 Ukázka snímku získána funkcí Light gate v čase 0-3,5 ns Rozlišení snímku 1024 x 1024. Na snímku je možno vidět buňku a shluky nanočástic v médiu. Snímek byl upraven zvýšením jasu o 40 %.

### **4.1.1 Vyhasínání fluorescence v různých částech snímku**

Na grafu (Obrázek 20) je znázorněno pět křivek s vyhasínáním fluorescence, přičemž každá křivka odpovídá jedné oblasti zájmu (barevná shoda). Z grafu je patrné, že pokles fluorescence je exponenciální u všech křivek, avšak v ROI2,3 určující shluk nanočástic pravděpodobně uvnitř lysozomu je pokles nejrychlejší. Mění se také hladina průměrné hodnoty jasu pixelu. Největší intenzita je ve shlucích nanočástic (zelená, červené barva výběru). Modrá oblast (ROI1)určuje oblast cytoplazmy. Světle modrá a fialová určují oblast média (ROI4,5).

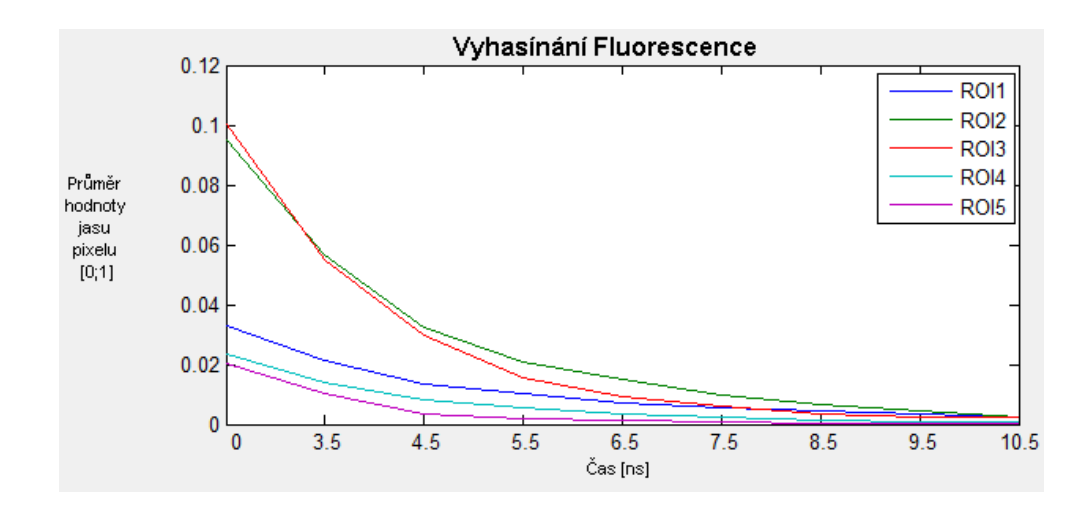

<span id="page-45-0"></span>Obrázek 20 Graf vyhasínání fluorescence. ROI2,3= shluk částic; ROI1= cytoplazma; ROI4,5= médium.

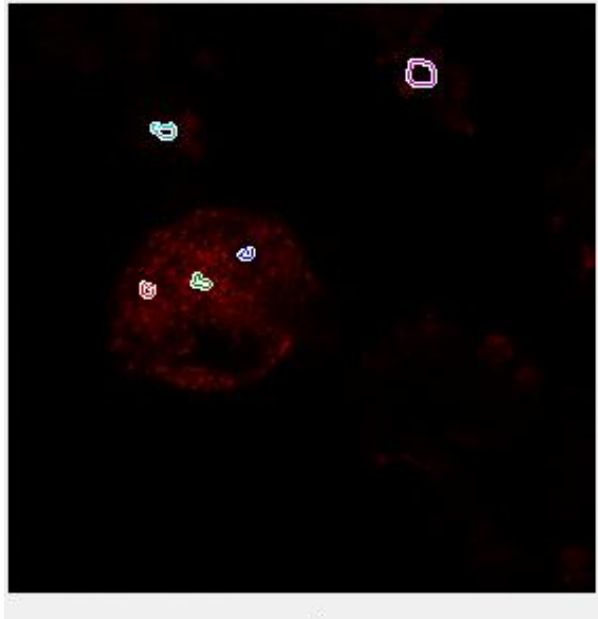

Vyber oblast zájmu 5x (ROI).

<span id="page-46-0"></span>Obrázek 21 Snímek s vyznačenými oblastmi zaájmu (ROI) korespondujícími s obrázkem 20

### **4.1.2 Vyhasínání fluorescence na periferii a v centru buňky**

Při tomto hodnocení bylo ROI voleno v centru buňky a na její periferie (Obrázek 23). Byl předpoklad, že by zde mohlo docházet ke změnám fluorescence. V centru buňky jsou oblasti ohraničeny modrou a zelenou barvou. Z grafu (Obrázek 22) však můžeme vidět, že všechny křivky jsou exponenciální a dochází jen zanedbatelným změnám v průměrné hodnotě jasu pixelu.

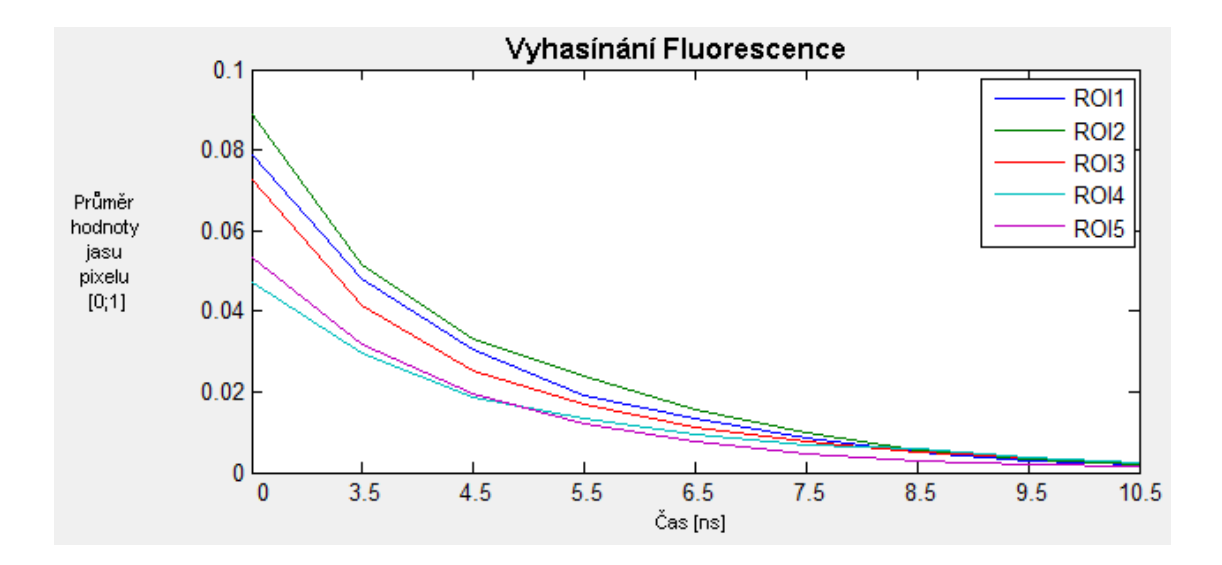

<span id="page-47-0"></span>Obrázek 22 Graf vyhasínání fluorescence v oblasti buňky. ROI1,2= centrum buňky; ROI3,4,5= periferie buňky.

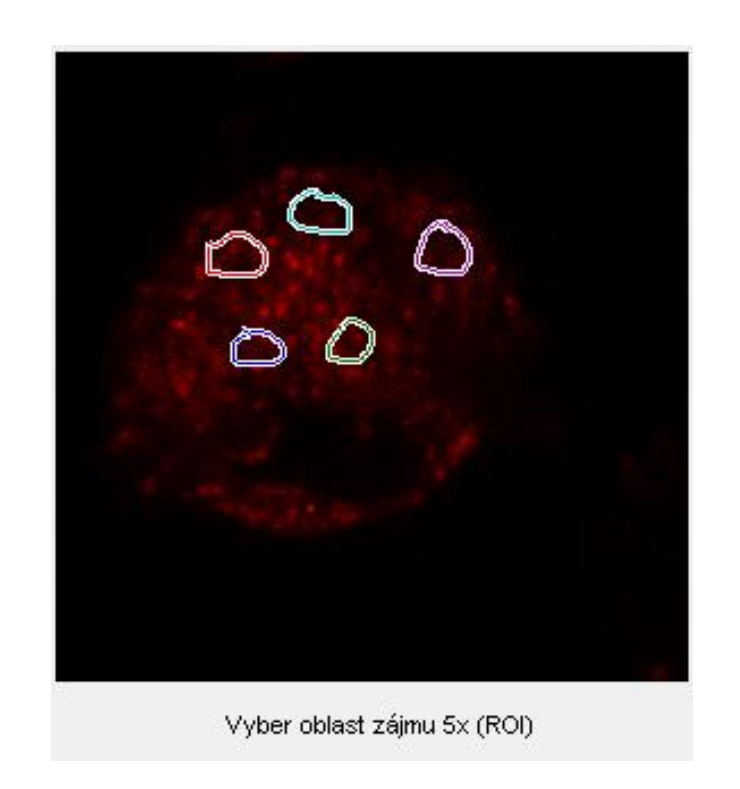

Obrázek 23 Oblasti zájmu odpovídající obrázku 22

### <span id="page-47-1"></span>**4.2 Hodnocení emisních spekter**

Pro hodnocení spektrálních změn bylo naměřeno 16 snímků (tj. 16 snímků v 16 různých intervalech od 455 do 655 nm). Tento počet snímků byl optimální, více by jen zpomalovalo program a nepřinášelo by výrazný benefit. Hodnoty vlnových délek nad 655 nm nemělo smysl zaznamenávat, protože v této oblasti již nebylo detekováno žádné měřitelné emisní záření. Na grafech byla hodnocena výška všech peaků, která určovala emisní maximum všech ROI. Emisní maximum bylo hodnoceno také vzhledem k ose x. Buňky byly standardně snímány den po inkorporaci částic do buňky. Pro srovnání byly nasnímány buňky dva týdny po obarvení. Obrázek 25 ukazuje snímek se standartní dobou měření po nabarvení.

<span id="page-48-0"></span>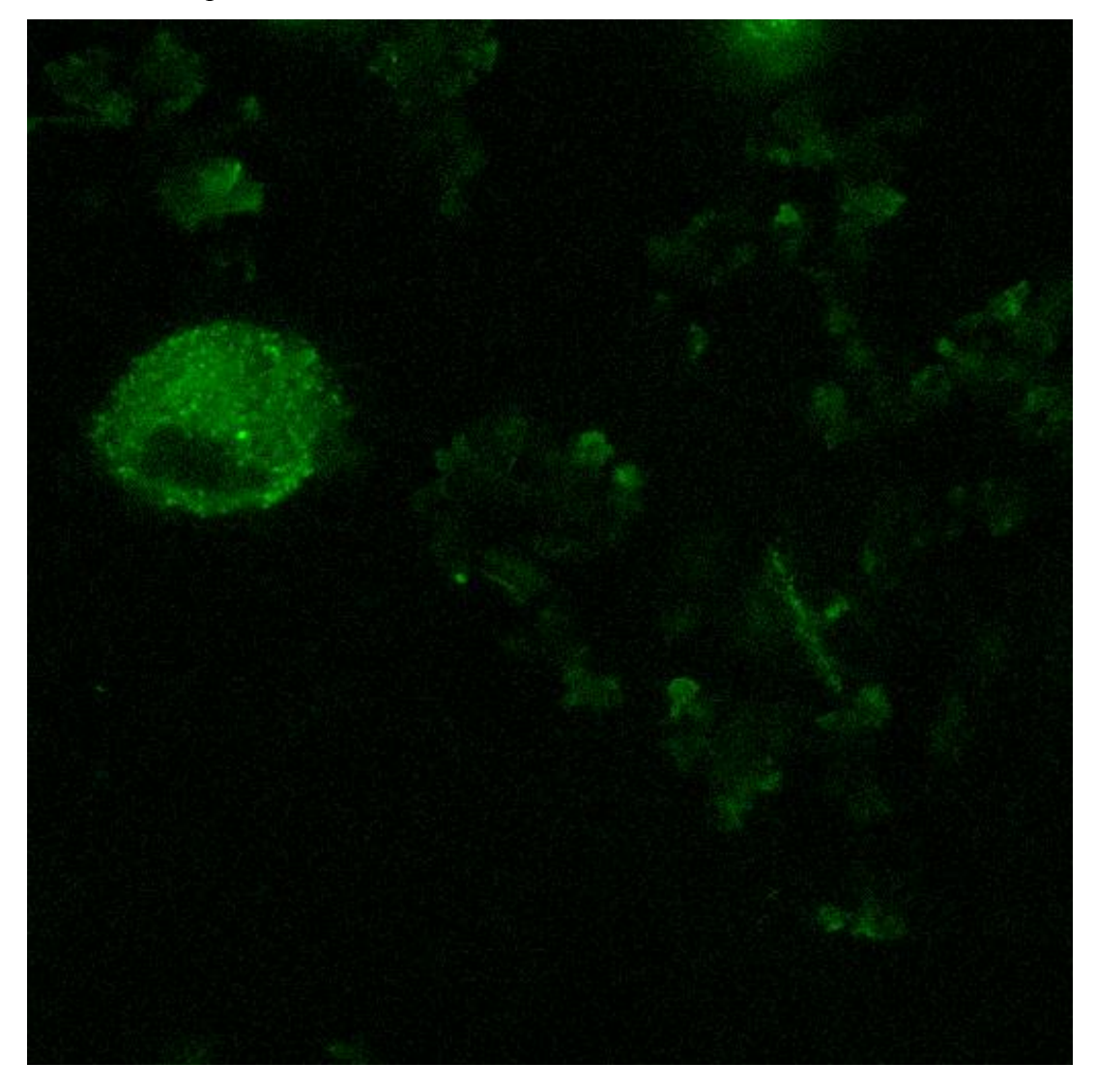

Obrázek 24 Mezenchymální kmenová buňka s e shluky nanočástic v médiu. Ukázka třetího snímku z Lambda skenu na maximální emisní vlnové délce. Rozlišení snímku je 512 x 512. Snímek byl upraven zvýšením jasu o 40 %

### **4.2.1 Hodnocení spektra v různých částech snímku**

Buňky byly standardně snímány den po značení. V tomto hodnocení spektrálních změn byly vybírány oblasti zájmu za účelem zhodnotit spektrální křivky v médiu, cytoplazmě a lysozomech. Kvůli tomu byly voleny oblasti zájmu mimo buňku v oblasti média. V buňce na nejintenzivnějších místech určujících shluky nanočástic (modrá, zelená) a na méně aktivních místech cytoplazmy (červená). Oblast média byla označena fialovou a světle modrou barvou. Podle křivek v grafu na obrázku 25 je vidět, že k posunu spektra nedochází. Rozdíly jsou jen v průměrné hodnotě jasu pixelu, kde nejvyšších intenzit dosahuje oblast buňky (nanočástice a cytoplazma).

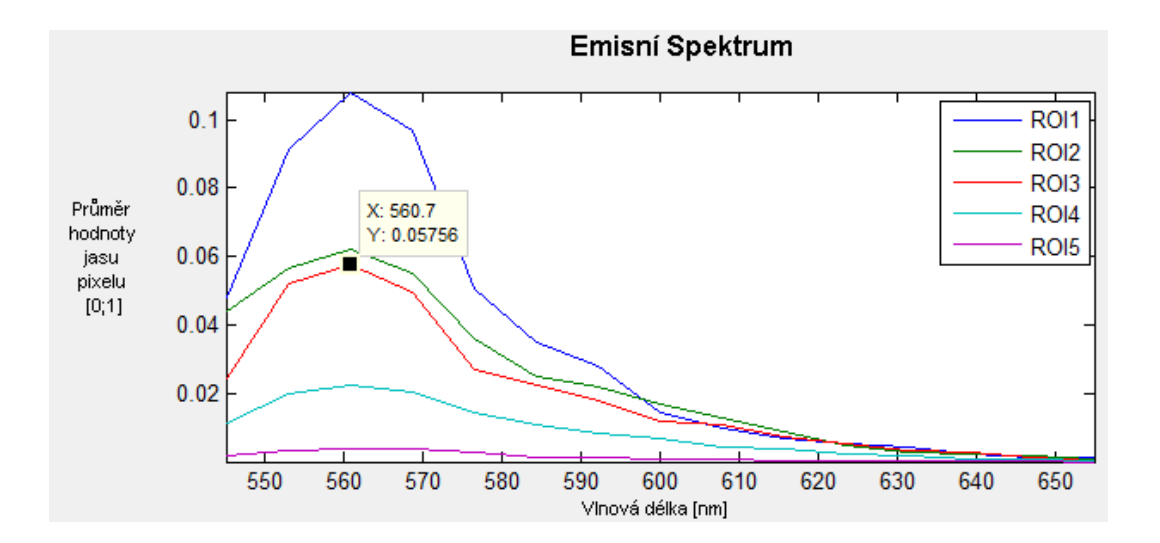

<span id="page-49-0"></span>Obrázek 25 Graf emisních spekter s maximální vlnovou délkou 560 nm. ROI1,2= shluky nanočástic; ROI3= cytoplazma; ROI4,5= médium.

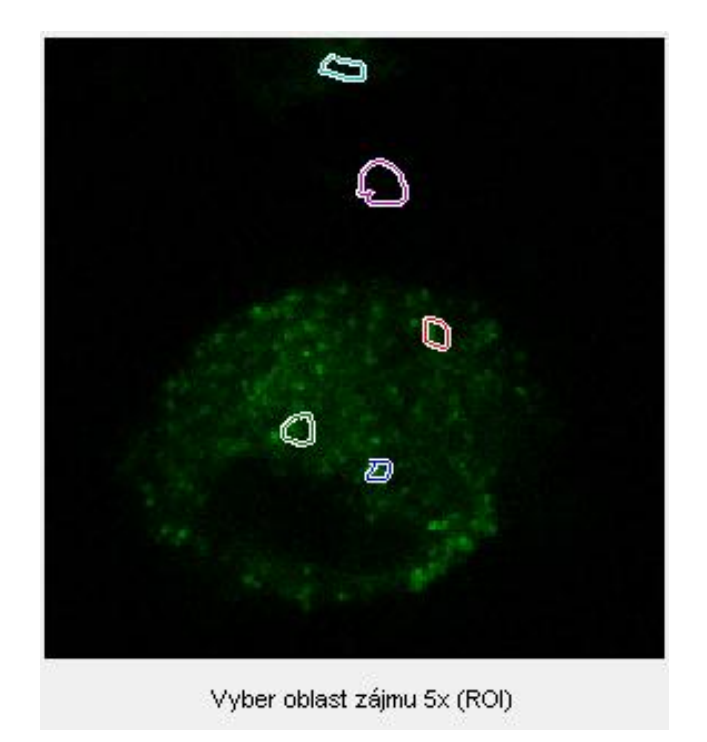

Obrázek 26 Snímek ukazují oblasti zájmu ke grafu na obrázku 25.

### <span id="page-50-0"></span>**4.2.2 Hodnocení spektra na periferii a v centru buňky**

Použité buňky byly standardně snímány den po inkorporaci. V tomto měření bylo hodnoceno, zdá pozice v buňce ovlivňuje emisní spektrum barviva. Na periferii byly oblasti zájmu v analyzačním softwaru označeny červenou, fialovou a světle modrou hraniční linkou, v centru buňky zelenou a modrou hraniční linkou. Po spuštění výpočtu a vygenerování grafů opět dochází jen ke změnám v průměrných hodnotách jasu pixelu.

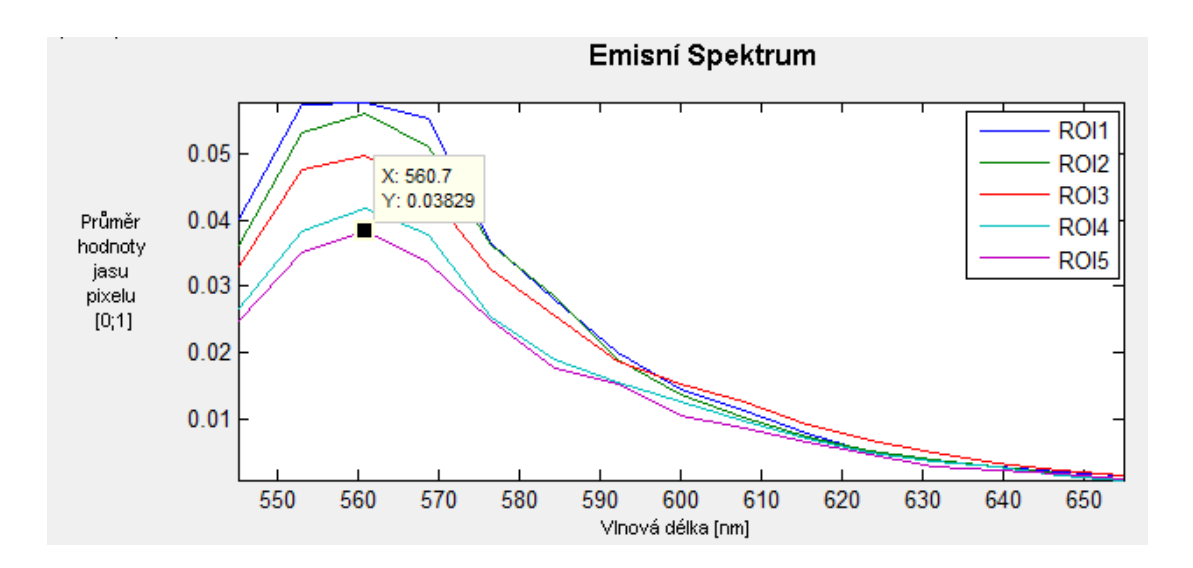

<span id="page-51-0"></span>Obrázek 27 Graf emisních spekter s maximální emisní vlnovou délkou 560 nm.

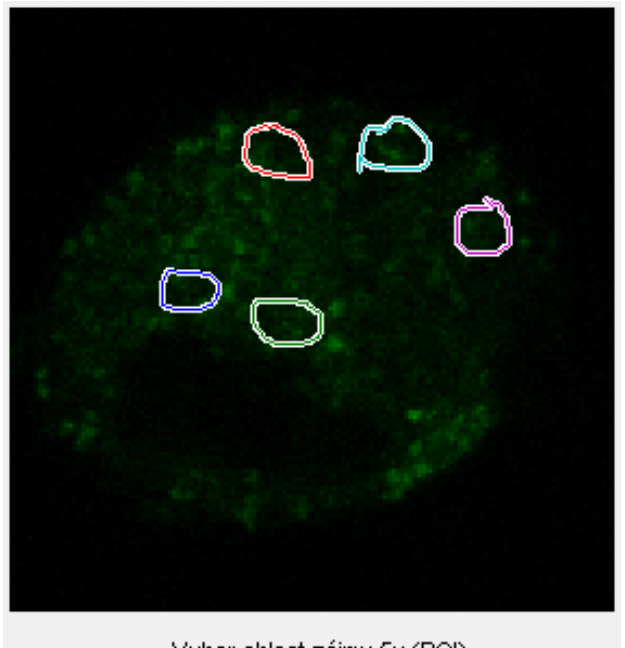

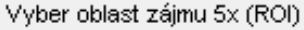

<span id="page-51-1"></span>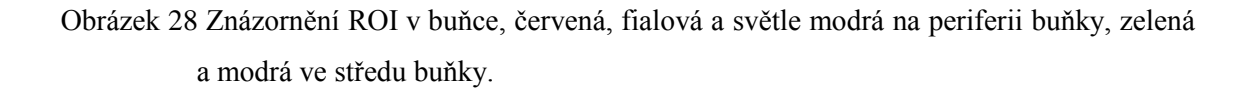

### <span id="page-51-2"></span>**4.2.3 Hodnocení spektra u staršího buněčného vzorku**

K tomuto hodnocení byly buňky snímány dva týdny po značení. Excitační vlnová délka u toho vzorku mezenchymální kmenové buňky byla 540 nm a rozsah emisního spektra 545-655 nm. Emisní spektrum zůstává ve všech ROI u daného vzorku stejné, takže

v buňce k posunu spektra nedochází. Avšak když tyto maxima srovnáme s přechozím měřením (buňky snímané standardně den po nabarvení). Je maximum emisního spektra posunuto o 16 nm.

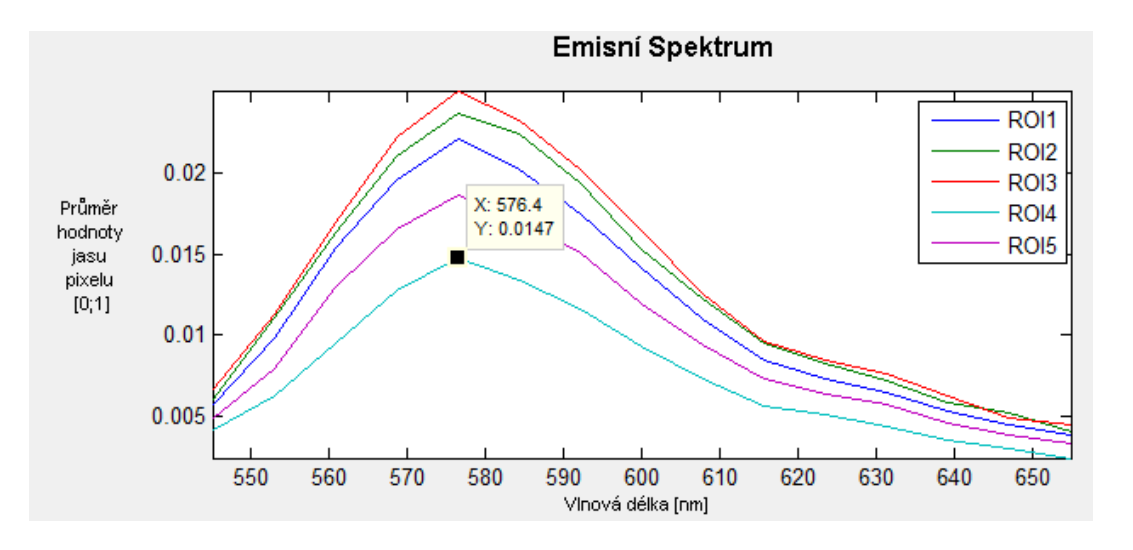

<span id="page-52-0"></span>Obrázek 29 Graf emisních vlnových délek s maximalní emisní vlnovou délkou 576 nm.

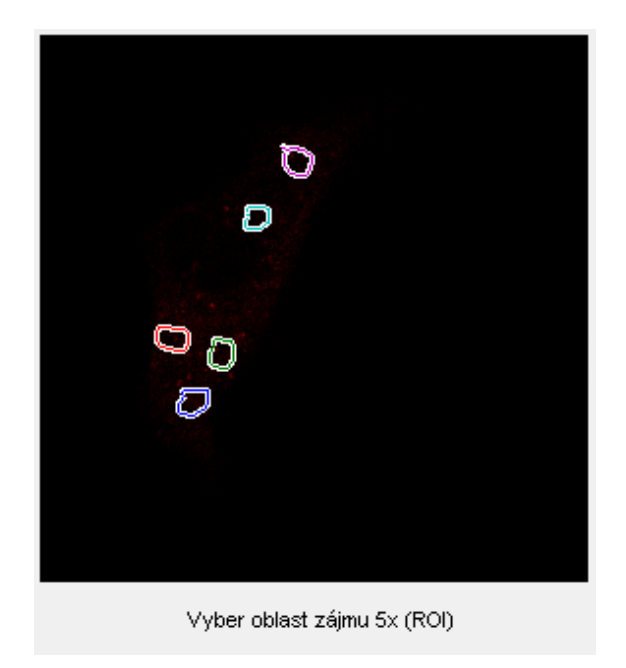

Obrázek 30 Oblasti zájmu pro graf na obrázku 29.

### <span id="page-52-1"></span>**4.3 Značení lysozomů**

Pro lokalizaci lysozomu jsem využil LysoTracker®. Tento kit umožňuje zviditelnění

lysozomů v buňce. Obrázek 31 ukazuje mezenchymální kmenovou buňku, snímek vlevo nanočástice obarvené fluorescenčním barvivem, snímek vpravo s lysozomálním barvivem (LysoTracker® Lysosome Staining Kit).

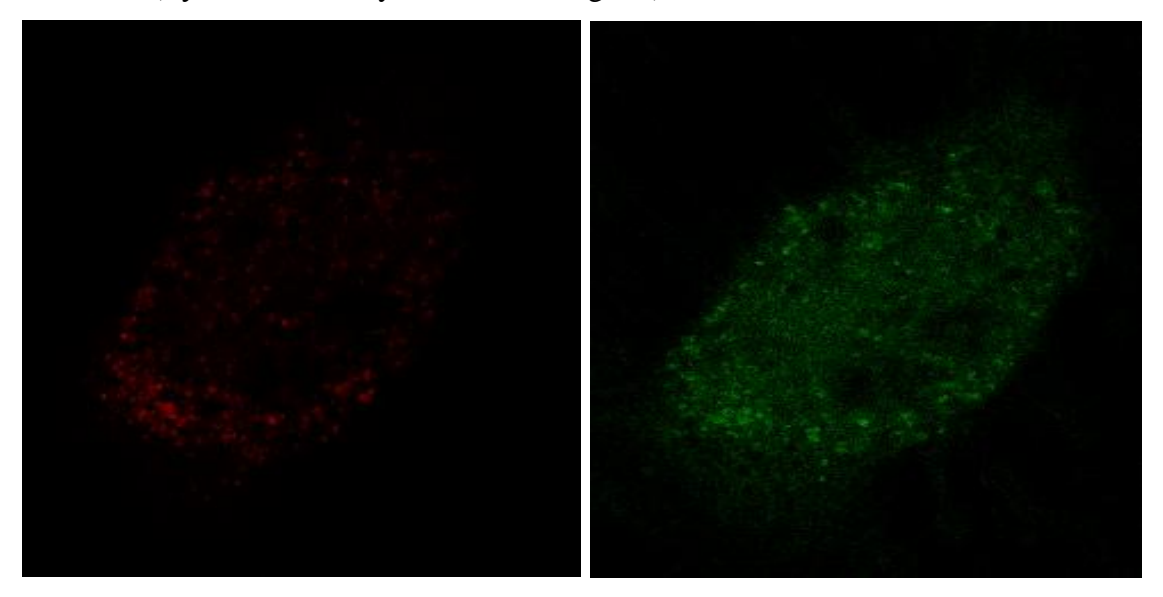

Obrázek 31 Vlevo snímek z Lambda skenu. Vpravo fluorescenční snímek buňky s lysozomálním barvivem. Snímky ve formátu 1024 x 1024.

<span id="page-53-0"></span>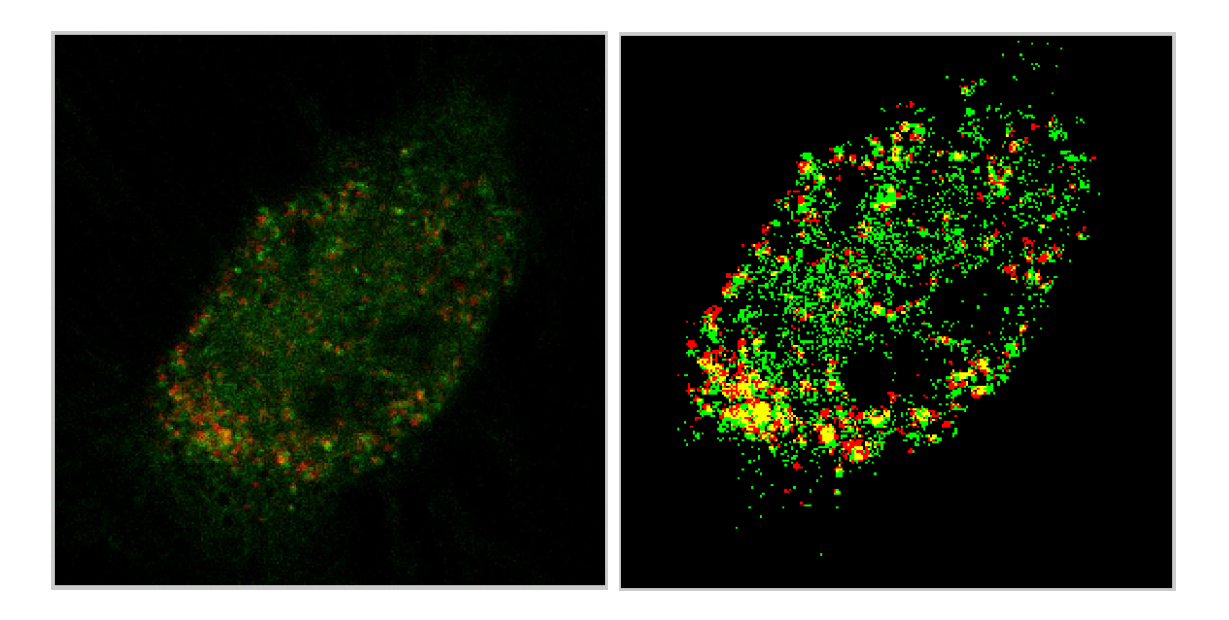

Obrázek 32 Vlevo sumace snímků z obrázků 31. Vpravo snímek 32 s prahem 0,2.

<span id="page-53-1"></span>Pro lokalizaci lysozomů jsem zvolil nejprve překryv snímků. Z kterého můžeme přibližně vidět překrytí značených lysozomů a intenzivních bodů z Lambda skenu. Pro lepší znázornění jsem přidal sumaci obou snímků a použití prahu. Práh jsem u obrázku 32 zvolil 0,2, což byla optimální hodnota. Oblasti překryvu jsou viditelné na snímku žluté (lysozomy). Nevýhodou je, že oba snímky byly snímány s malým časovým intervalem (s) a v průběhu tohoto času došlo k posunu vzorku a tím nepřesné lokalizaci lysozomů.

Obrázek 33 ukazuje možnost konfokálního mikroskopu vícekanálového snímání. Červená barva znázorňuje nanočástice obarvené rhodaminem a zelená barva fluorescecnční barvivo pro značení lysozomů (LysoTracker® Lysosome Staining Kit).

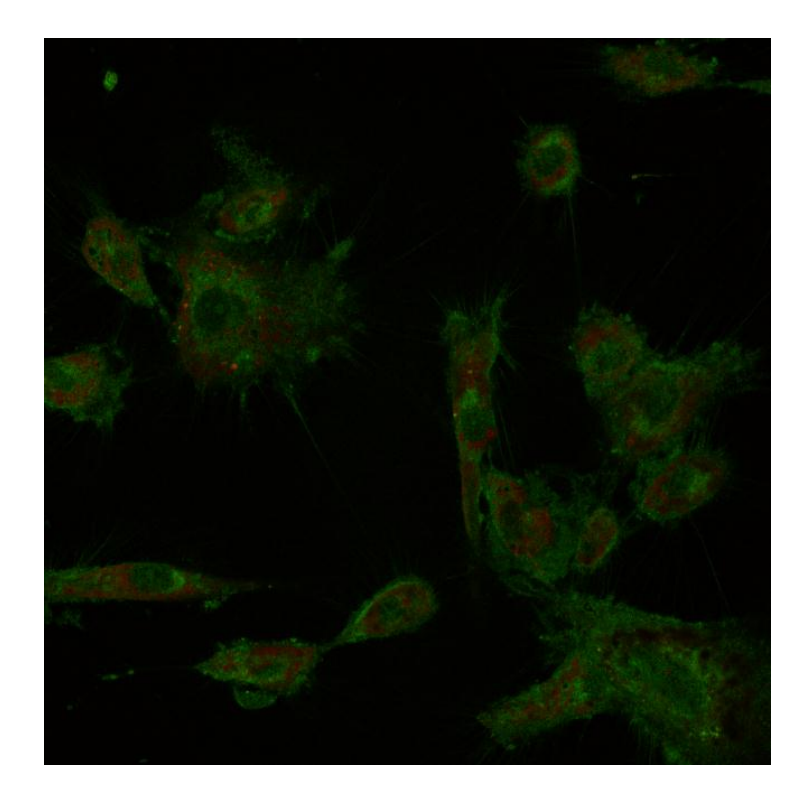

Obrázek 33 Shluk buňěk na snímku s rozlišením 1024x1024 pořízen při použití dvou detektorů.

### **4.4 Pseudobarevené značení podle emisního spektra**

Pro vznik pseudobarevných snímků byl vytvořen program (viz kapitola [3.4.1\)](#page-39-2). Pseudobarevné značení je efektním nástrojem pro znázornění emisního spektra, avšak přesnější je využití výběru oblastí zájmů. U pseudobarvení může mít vliv na výsledný obraz např. šum. Na obrázku 34 je ukázka snímku použitého pro pseudobarvený snímek (Obrázek 35) na maximální emisní vlnové délce 576 nm. Sada snímků byla pořizována s excitační vlnovou délkou 540 nm a rozsahem emisního spektra 545-655nm. Snímek byl pořizován cca po dvou týdnech od barvení.

<span id="page-55-0"></span>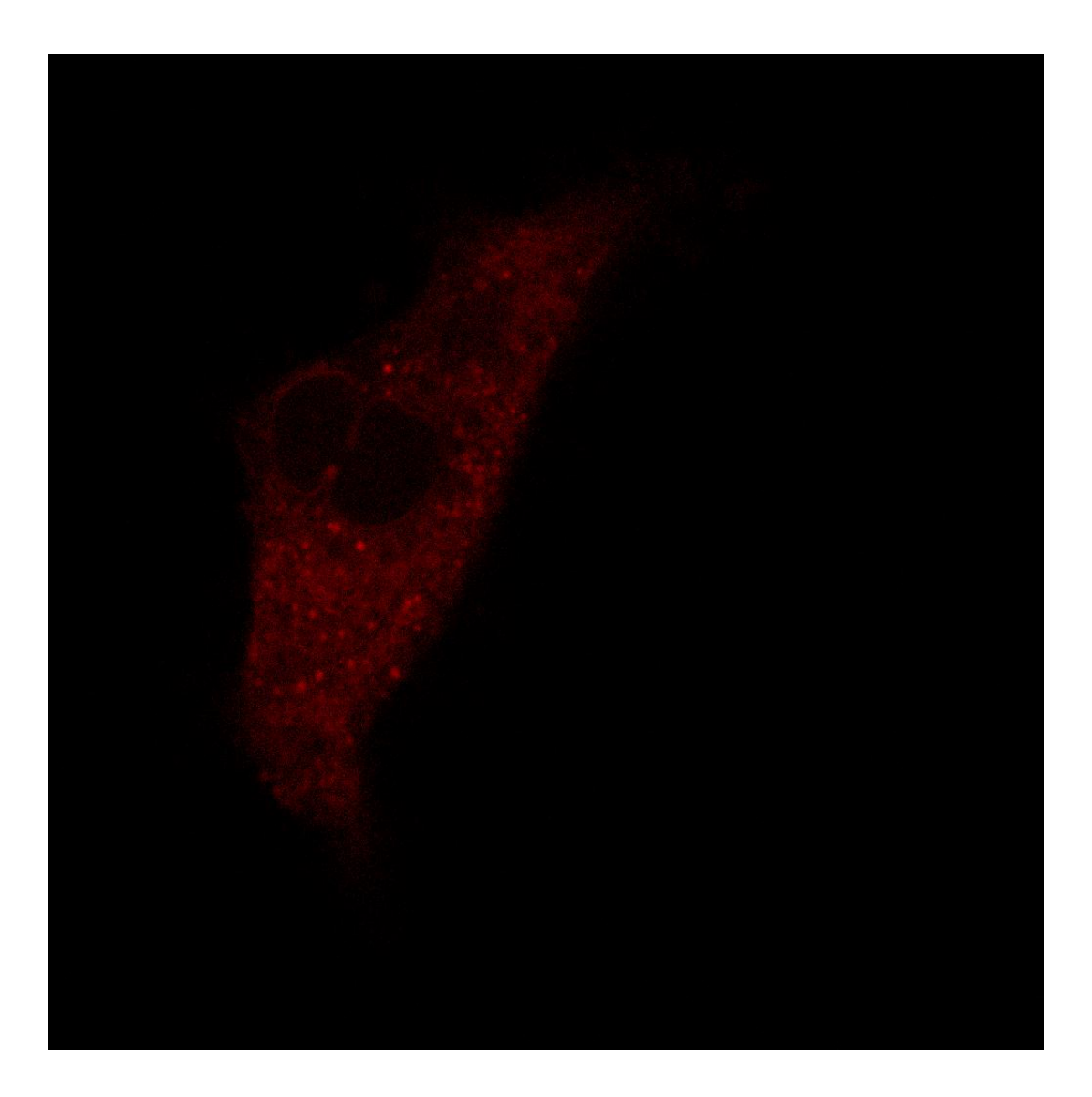

Obrázek 34 Mezenchymální kmenová buňka s rhodaminem.Ukázka pátého snímku z Lambda skenu s největší intenzitou jasu. Rozlišení snímku je 1024x1024.

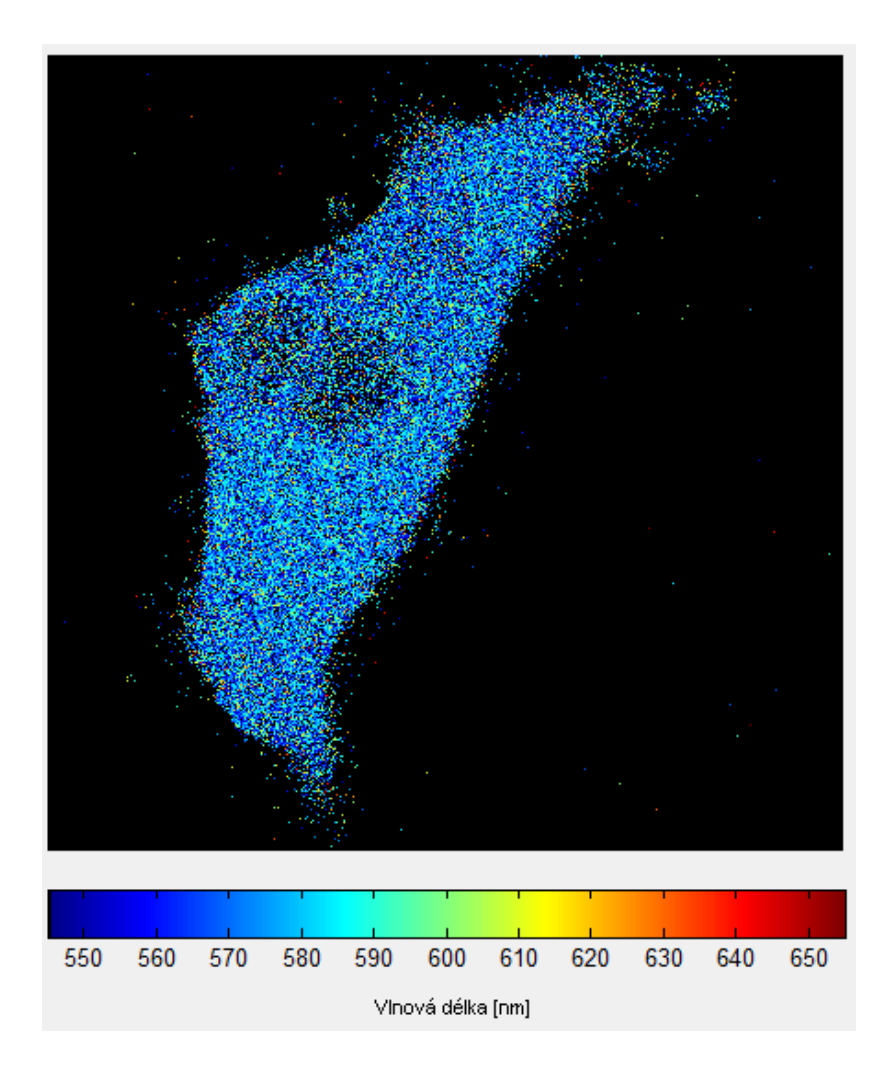

<span id="page-56-0"></span>Obrázek 35 Pseudobarevné znázornění emisního spektra s rozsahem emisního spektra 545-655 nm s prahem 0,03.

## **4.5 Srovnání hodnocení spektra pomocí ROI a Pseudobarev**

Z Obrázku 35 je vidět že maximální emisní vlnová délka je kolem 570-580 nm. Maximální emisní vlnová délka je však přesně 576 nm, (viz [4.2.3\)](#page-51-2), pokud tedy srovnám měření emisních maxim fluorescence za použití výběrů oblastí zájmů a hodnocení pomocí pseudobarevných snímků. Lepší pro přesné hodnocení posuvu spektra je možnost výběru oblastí zájmů. Pseudobarevné snímky jsou efektnější, a mohou nám sloužit hlavně jako rychlá orientace o emisních maximech.

# **5 ZÁVĚR**

Cílem bakalářské práce bylo ověřit, jaká je stabilita fluorescenčního barviva. Jako vzorky byly použity mezenchymální kmenové buňky. Jako fluorescenční barvivo byl použit rhodamin navázán na železité nanočástice. Fluorescenční snímky byly pořizovány na konfokálním mikroskopu od listopadu 2014 do konce května 2015. Pro hodnocení fluorescenčních vlastností bylo využito funkcí konfokálního mikroskopu Light gate a Lambda sken. Tyto funkce umožňovali zisk dat pro výpočet křivky času vyhasínání fluorescence a emisního spektrum. Jako nástroj pro vyhodnocování dat byl použit program Matlab.

Na všech snímcích, které jsem na konfokálním mikroskopu naměřil, se ukázalo, že s volbou různých prostředí nedochází ke změnám v křivce vyhasínání fluorescence, ani k posunu emisního maxima spektra v ose x. Ke změnám docházelo pouze na úrovni průměrných hodnot jasu pixelu, která se měnila s prostředím. Největší intenzity bylo dosaženo ve shlucích nanočástic uvnitř buňky, tedy v oblasti lysozomů. Což je dáno tím, že se nanočástice shlukují v lysozomech a při větší prostorové koncentraci barviva dochází k jeho většímu vyzáření.

Ke spektrálním změnám docházelo, pokud jsem srovnal preparát měřený den po inkorporaci s preparátem měřeným dva týdny po inkorporaci. U déle barveného preparátu se maximum emisního spektra posunulo v ose x. Tato změna byla v oblasti časové, což nebylo předmětem této bakalářské práce.

Z výsledků mohu konstatovat, že fluorescenční barvivo je stabilní, jeho vazba na nanočástice je silná a za normálních podmínek nepodléhá degradaci. Jako rozšíření této práce by bylo vhodné barvivo vystavit agresivnějším podmínkám přidáním etanolu nebo α-glukosidázy.

## **LITERATURA**

- [1] GOLDMAN, R. D., SPECTOR, D. L. *Live Cell Imaging: A Laboratory Manual. 2nd ed.* Cold Spring Harbor Laboratory Press, 2009 [cit. 2015-02-26], ISBN-13: 978-0879698935
- <span id="page-58-5"></span>[2] LAKOWICZ, J. R. *Principles in Fluorescence Spectroscopy. 3rd ed.* New York: Plenum Press [online], 1993 [cit. 2015-04-01], ISBN-13: 978-0387312781 Dostupné z: [http://www.lcg.unam.mx/~rgalindo/bioquimica/BQPosgrado2011/V%20Purifica](http://www.lcg.unam.mx/~rgalindo/bioquimica/BQPosgrado2011/V%20PurificacionEspeectroscopia/PrinciplesofFluorescenceSpectroscopy3rd.pdf) [cionEspeectroscopia/PrinciplesofFluorescenceSpectroscopy3rd.pdf](http://www.lcg.unam.mx/~rgalindo/bioquimica/BQPosgrado2011/V%20PurificacionEspeectroscopia/PrinciplesofFluorescenceSpectroscopy3rd.pdf)
- <span id="page-58-4"></span>[3] SEMWOGERERE, D., WEEKS, E. R.. *Confocal Microscopy.* Emory University [online], [cit. 2015-02-26] Dostupné z:<http://www.physics.emory.edu/~weeks/lab/papers/ebbe05.pdf>
- <span id="page-58-6"></span>[4] *Fluorofory v biomedicině* [online], [cit. 2015-03-09]

<span id="page-58-0"></span>Dostupné z: <http://psych.lf1.cuni.cz/fluorescence/soubory/fluorofory.htm>

- [5] KUBÍNOVÁ, L. *Pohledy do trojrozměrného mikrosvěta: konfokální a dvoufotonová mikroskopie.* Časopis Ţiva [online], 2006 [cit. 2015-04-01] Dostupné z: [http://ziva.avcr.cz/files/ziva/pdf/pohledy-do-trojrozmerneho](http://ziva.avcr.cz/files/ziva/pdf/pohledy-do-trojrozmerneho-mikrosveta-konfokalni-a.pdf)[mikrosveta-konfokalni-a.pdf](http://ziva.avcr.cz/files/ziva/pdf/pohledy-do-trojrozmerneho-mikrosveta-konfokalni-a.pdf)
- <span id="page-58-1"></span>[6] SEHADOVÁ, H. *Fluorescenční a konfokální mikroskopie.* Biologické centrum AVČR, České Budějovice [online], [cit. 2015-04-05] Dostupné z: [http://alfa.bc.cas.cz/doc/ekotech/study/Fluorescencni-a-konfokalni](http://alfa.bc.cas.cz/doc/ekotech/study/Fluorescencni-a-konfokalni-mikroskopie.pdf)[mikroskopie.pdf](http://alfa.bc.cas.cz/doc/ekotech/study/Fluorescencni-a-konfokalni-mikroskopie.pdf)
- <span id="page-58-2"></span>[7] White Light Laser. *Leica microsystems* [online], [cit. 2015-04-01]. Dostupné z: <http://www.leica-microsystems.com/science-lab/white-light-laser/>
- <span id="page-58-7"></span>[8] FLIM - The Method. *Leica Microsystems* [online], [cit. 2015-04-01]. Dostupné z: [http://www.leica-microsystems.com/products/confocal](http://www.leica-microsystems.com/products/confocal-microscopes/confocal-methods/flim/)[microscopes/confocal-methods/flim/](http://www.leica-microsystems.com/products/confocal-microscopes/confocal-methods/flim/)
- <span id="page-58-3"></span>[9] PADDOCK, S. W., FELLERS, T. J., DAVIDSON, M. W. *Confocal Microscopy. Nikon MicroscopyU* [online], [cit. 2015-04-02] Dostupné z:<http://microscopyu.com/articles/confocal/confocalintrobasics.html>
- <span id="page-59-2"></span><span id="page-59-1"></span>[10] TOOMRE, K. D., LANGHORST, F. M., DAVIDSON, W. M. *Education in Microscopy and Digital Imaging* [online], [cit. 2015-04-01] Dostupné z: [http://zeiss](http://zeiss-campus.magnet.fsu.edu/articles/spinningdisk/introduction.html)[campus.magnet.fsu.edu/articles/spinningdisk/introduction.html](http://zeiss-campus.magnet.fsu.edu/articles/spinningdisk/introduction.html)
- [11] OLYMPUS FLUO VIEW RESOURCE CENTER. *Theory of Confocal Microscopy* [online], 2009 [cit. 2015-04-05] Dostupné z:<http://olympusfluoview.com/theory/index.html>
- <span id="page-59-4"></span>[12] FIŠAR, Z. *Fluorescenční Spektroskopie V Neurovědách* [online], [cit. 2015-04- 01]

<span id="page-59-0"></span>Dostupné z:<http://psych.lf1.cuni.cz/fluorescence/Default.htm>

- <span id="page-59-6"></span>[13] Confocal application notes. *Leica microsystems* [online], 2004 [cit. 2015-04-01] Dostupné z: [http://medicine.osu.edu/neuroscience/documents/AppNote\\_Lambda\\_Scan.pdf](http://medicine.osu.edu/neuroscience/documents/AppNote_Lambda_Scan.pdf)
- <span id="page-59-3"></span>[14] *Fluorescenční mikroskop (Obrázek)* [online], 2014 [cit. 2015-04-01] Dostupné z: [http://cs.wikipedia.org/wiki/Fluorescen%C4%8Dn%C3%AD\\_mikroskop](http://cs.wikipedia.org/wiki/Fluorescen%C4%8Dn%C3%AD_mikroskop)
- <span id="page-59-7"></span>[15] POLÁKOVÁ, K. *Magnetické nanočástice v medicíně* [online], [cit. 2015-04-01] Dostupné z: [http://nanosystemy.upol.cz/upload/15/polakova\\_ls\\_ii\\_pdf.pdf](http://nanosystemy.upol.cz/upload/15/polakova_ls_ii_pdf.pdf)
- [16] SKOPALÍK, J., POLÁKOVÁ, K., ČMIEL, V., HAVRDOVÁ, M., HRUŠKOVÁ, D. *Nanočástice v současné biologii a medicíně*, Zpravodaj Československé biologické společnosti, Ročník 23, číslo 2, 2013 [online], 2013 [cit. 2015-04-01], ISSN 1805 – 9619

Dostupné z: <http://www.icsbs.cz/images/zpravodaj/ZpravodajCSBC201302.pdf>

- <span id="page-59-5"></span>[17] Mikro. *Leica TCS SP8*. [online], 2015 [cit. 2015-04-01] Dostupné z: [http://www.mikro.cz/konfokalni-multifotonova-a-tirf](http://www.mikro.cz/konfokalni-multifotonova-a-tirf-mikroskopie/leica-tcs-sp8-x/)[mikroskopie/leica-tcs-sp8-x/](http://www.mikro.cz/konfokalni-multifotonova-a-tirf-mikroskopie/leica-tcs-sp8-x/)
- <span id="page-59-9"></span>[18] AAT Bioquest*®. Inc Product Technical Information Sheet* [online], 2012 [cit. 2015-04-01] Dostupné z: http://aatbio.com/protocol/22656.pdf
- <span id="page-59-8"></span>[19] ALBERTS, B., BRAY, D., JOHNSON, A., LEWIS, J., RAFF, M., ROBERTS, K., WALTER, P. *Základy buněčné biologie, Úvod do molekulární biologie buňky. 2. vyd.* Espero Publishing, 2005. 740 s. [cit. 2015-04-01], [ISBN 80-](http://cs.wikipedia.org/wiki/Speci%C3%A1ln%C3%AD:Zdroje_knih/8090290620) [902906-2-0](http://cs.wikipedia.org/wiki/Speci%C3%A1ln%C3%AD:Zdroje_knih/8090290620)*.*
- [20] BRIGHT, G. R., FISHER, G. W., ROGOWSKA, J., et al. *Fluorescence ratio imaging microscopy: temporal and spatial measurements of cytoplasmic pH. J*

*Cell Biol..* 1987, roč. 104, čís. 4. [online], [cit. 2015-04-01], [ISSN](http://cs.wikipedia.org/wiki/International_Standard_Serial_Number) [0021-9525.](http://worldcat.org/issn/0021-9525)

- <span id="page-60-4"></span>[21] PERSSON, E., HALLE, B. *Cell water dynamics on multiple Light scales. Proc Natl Acad Sci U S A.*. 2008, roč. 105, čís. 17. [online], [cit. 2015-04-01]
- <span id="page-60-5"></span>[22] ALBERTS, B., BRAY, D., JOHNSON, A., LEWIS, J., RAFF, M., ROBERTS, K., WALTER, P. *Základy buněčné biologie* - *Úvod do molekulární biologie buňky.* Espero publishing 2005. 740 s. [cit. 2015-04-01], ISBN: 80-902906-2-0*.*
- [23] LANGMEIER, M., et al. *Základy lékařské fyziologie. 1. vydání.* Praha: Grada Publishing, a.s, 2009. 320 s. [cit. 2015-04-01], [ISBN 978-80-247-2526-0](http://www.wikiskripta.eu/index.php/Speci%C3%A1ln%C3%AD:Zdroje_knih/9788024725260)*.*
- <span id="page-60-6"></span>[24] SIGMA-ALDRICH Co. *Dulbecco's Modified Eagle's Medium - high glucose* [online], 2015 [cit. 2015-04-01] Dostupné z: [http://www.sigmaaldrich.com/catalog/product/sigma/d0572?lang=en&region=C](http://www.sigmaaldrich.com/catalog/product/sigma/d0572?lang=en®ion=CZ&gclid=CjwKEAjw7MuqBRC2nNacqJmIpT0SJABQXAOtx8MgJHFZxbKcePa5k2Wz5htQijfo5ljF9y--GNE0gRoCQXzw_wcB) [Z&gclid=CjwKEAjw7MuqBRC2nNacqJmIpT0SJABQXAOtx8MgJHFZxbKce](http://www.sigmaaldrich.com/catalog/product/sigma/d0572?lang=en®ion=CZ&gclid=CjwKEAjw7MuqBRC2nNacqJmIpT0SJABQXAOtx8MgJHFZxbKcePa5k2Wz5htQijfo5ljF9y--GNE0gRoCQXzw_wcB) [Pa5k2Wz5htQijfo5ljF9y--GNE0gRoCQXzw\\_wcB](http://www.sigmaaldrich.com/catalog/product/sigma/d0572?lang=en®ion=CZ&gclid=CjwKEAjw7MuqBRC2nNacqJmIpT0SJABQXAOtx8MgJHFZxbKcePa5k2Wz5htQijfo5ljF9y--GNE0gRoCQXzw_wcB)
- <span id="page-60-0"></span>[25] HARDEE, Ch., KINOSHITA, R., WAKEFIELD, T., JOHNSON, R. *Interference filters for fluorescence microscopy* [online], 2012 [cit. 2015-04-05] Dostupné z: [http://www.olympusmicro.com/primer/techniques/fluorescence/interferencefilter](http://www.olympusmicro.com/primer/techniques/fluorescence/interferencefilterintro.html)

[intro.html](http://www.olympusmicro.com/primer/techniques/fluorescence/interferencefilterintro.html)

- <span id="page-60-1"></span>[26] BORLINGHAUS, T. R. Dr.. *Pinhole Controls Optical Slicing* [online], 2011  $[cit. 2015-04-05]$ Dostupné z: [http://www.leica-microsystems.com/science-lab/pinhole-controls](http://www.leica-microsystems.com/science-lab/pinhole-controls-optical-slicing/)[optical-slicing/](http://www.leica-microsystems.com/science-lab/pinhole-controls-optical-slicing/)
- [27] SPRING, R. K., DAVIDSON, W. M. *Digital Imaging in Optical Microscopy* [online], 2012 [cit. 2015-04-05] Dostupné z: [http://www.olympusmicro.com/primer/digitalimaging/digitalimagingdetectors.ht](http://www.olympusmicro.com/primer/digitalimaging/digitalimagingdetectors.html) [ml](http://www.olympusmicro.com/primer/digitalimaging/digitalimagingdetectors.html)
- <span id="page-60-3"></span><span id="page-60-2"></span>[28] SCHREIBER, F., BIRK, H., BORLINGHAUS, T. R. Dr. *Sensors for True Confocal Scanning* [online], 2012 [cit. 2015-04-05] Dostupné z: [http://www.leica-microsystems.com/science-lab/sensors-for-true-](http://www.leica-microsystems.com/science-lab/sensors-for-true-confocal-scanning/)

[confocal-scanning/](http://www.leica-microsystems.com/science-lab/sensors-for-true-confocal-scanning/)

- <span id="page-61-5"></span>[29] VEJRAŽKA, M. *Buněčné kultury*. [online], [cit. 2015-03-09] Dostupné z: [http://bioprojekty.lf1.cuni.cz/3381/sylaby-prednasek/textova](http://bioprojekty.lf1.cuni.cz/3381/sylaby-prednasek/textova-verze-prednasek/bunecne-kultury-vejrazka.pdf)[verze-prednasek/bunecne-kultury-vejrazka.pdf](http://bioprojekty.lf1.cuni.cz/3381/sylaby-prednasek/textova-verze-prednasek/bunecne-kultury-vejrazka.pdf)
- <span id="page-61-0"></span>[30] TERPETSCHNIG, E., JAMESON, M. D. *Fluorescence LifeLight*. [online], [cit. 2015-03-09]

Dostupné z:

[http://www.iss.com/resources/research/technical\\_notes/K2CH\\_FLT.html](http://www.iss.com/resources/research/technical_notes/K2CH_FLT.html)

- <span id="page-61-2"></span><span id="page-61-1"></span>[31] BERTORELLE, F., WILHELM, C., ROGER, J., GAZEAU, F., MÉNAGER, Ch., CABUIL, V. *Fluorescence-Modified Superparamagnetic Nanoparticles: Intracellular Uptake and Use in Cellular Imaging. Langmuir* [online], 2006 [cit. 2015-04-01]. Dostupné z: http://pubs.acs.org/doi/abs/10.1021/la052710u
- <span id="page-61-6"></span>[32] LUNOV, O., SYROVETS, T., RӦCKER, C., TRON, K., NIENHAUS, G. U., RASCHE, V., MAILӒNDER, V., LANDFESTER, K., SIMMET, T. *Lysosomal degradation of the carboxydextran shell of coated superparamagnetic iron oxide nanoparticles and the fate of professional phagocytes* 2010, [cit. 2015-04-01].
- [33] LEVY, M., LUCIANI, N., ALLOYEAU, D., ELGRABLI, D., DEVEAUX, V., PECHOUX, Ch., CHAT, S., WANG, G., VATS, N., GENDRON, F., FACTOR, C., LOTERSZTAJN, S., LUCIANI, A., WILHELM, C., GAZEAU, F. *Long term in vivo biotransformation of iron oxide nanoparticles* 2011, [cit. 2015-04- 01].
- [34] OHKUMA, S., POOLE, B. *Fluorescence probe measurement of the intralysosomal pH in livingcells and the perturbation of pH by various agents.*  1978, [cit. 2015-04-01].
- <span id="page-61-3"></span>[35] DOMINICI, M., LE BLANC, K., MUELLER, I., et al. *Minimal criteria for defining multipotent mesenchymal stromal cells. The International Society for Cellular Therapy position statement.Cytotherapy.* 2006, roč. 8, čís. 4, s. 315- 7. [cit. 2015-04-01], [ISSN](http://cs.wikipedia.org/wiki/International_Standard_Serial_Number) [1465-3249.](http://worldcat.org/issn/1465-3249)
- <span id="page-61-4"></span>[36] NOVOTNÁ, B. RNDr., CSc. a MAREŠ, J. doc. RNDr., CSc. *Vývojová biologie pro mediky. 1. vydání.* Praha: Karolinum, 2005. 99 s. [cit. 2015-04-01], [ISBN](http://www.wikiskripta.eu/index.php/Speci%C3%A1ln%C3%AD:Zdroje_knih/802461023X)  [80-246-1023-X.](http://www.wikiskripta.eu/index.php/Speci%C3%A1ln%C3%AD:Zdroje_knih/802461023X)
- [37] SEN, T., SADHU, S., PATRA, A. *Surface energy transfer from rhodamine 6G to gold nanoparticles: A spectroscopic ruler* 2007, [cit. 2015-04-01]

# **SEZNAM PŘÍLOH NA CD**

TEXT BP Roman\_Šeptun\_BP.pdf

OBRAZY K ANALÝZE MCS,lambda sken, ex540,em545-655,2tyd Složka MCS,lambda sken, ex540,em545-655,1den Složka MCS, light gate, ex540, krok1 Složka lyso.tif nano.tif

PROGRAMY Sumace.m pseudogui.m pseudogui.fig GUICKO\_02.m GUICKO\_02.fig